**Apprendimento innovativo e agile basato su progetti**

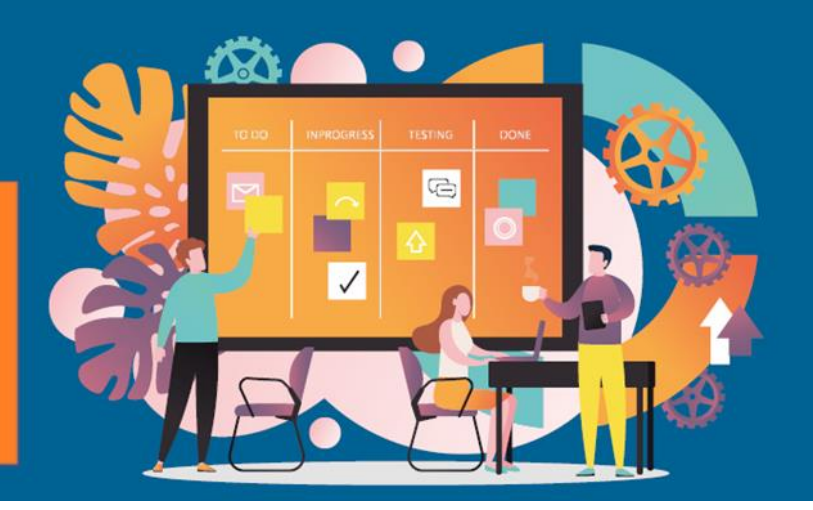

# **Agile2Learn Curriculum Allegato V Valutazione Esercitazione pratica per modulo Documenti TB3b**

Progetto: 2021-1-CZ01-KA220-VET-000025558 Programma Erasmus+

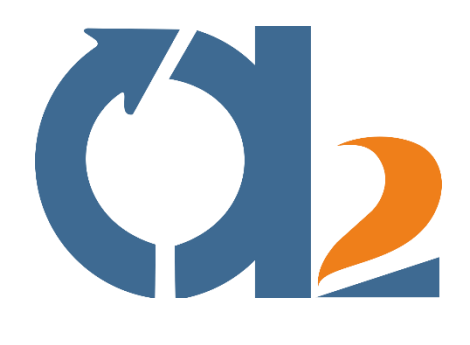

www.agile2learn.eu

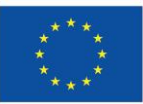

**Co-funded by** the European Union 1 questioni.Finanziato dall'Unione Europea. I punti di vista e le opinioni espressi sono tuttavia solo quelli dell'autore o degli autori e non riflettono necessariamente quelli dell'Unione europea o dell'Agenzia esecutiva europea per l'istruzione e la cultura (EACEA). Né l'Unione europea né l'EACEA possono essere ritenute responsabili per tali

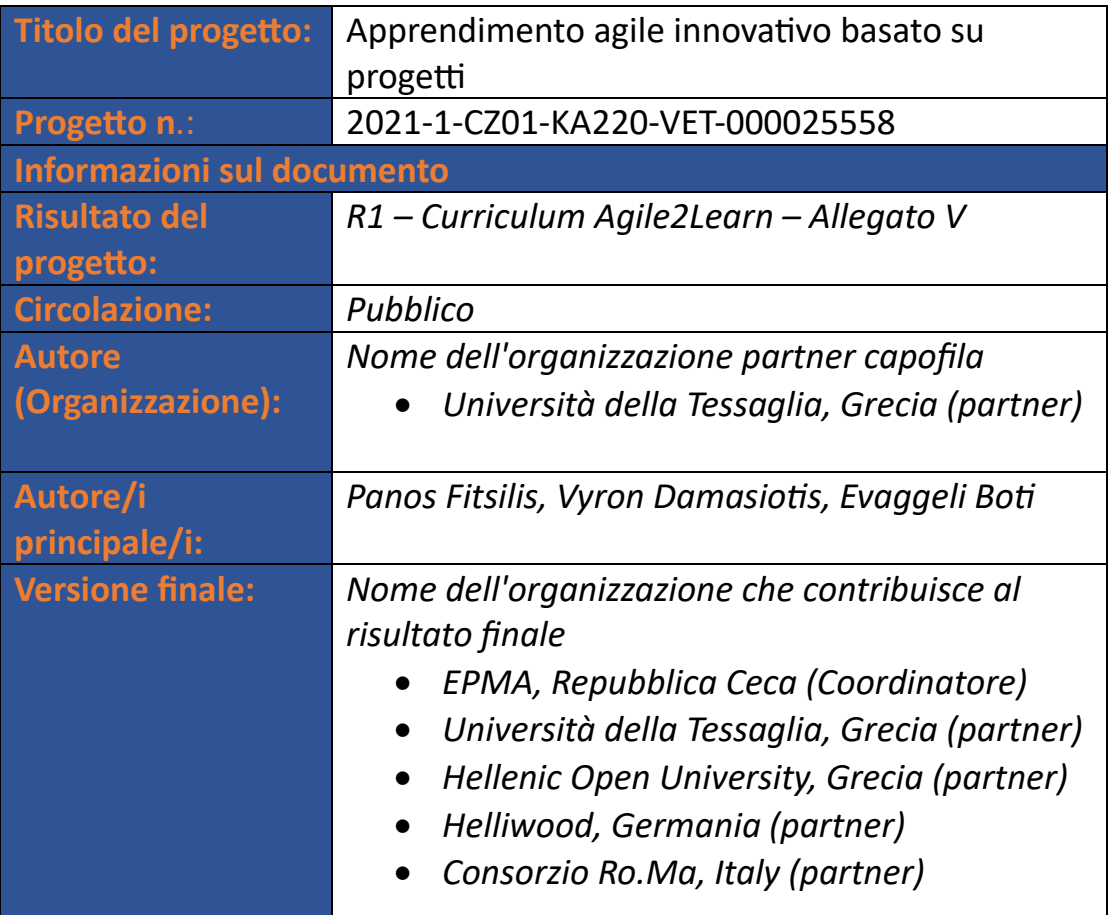

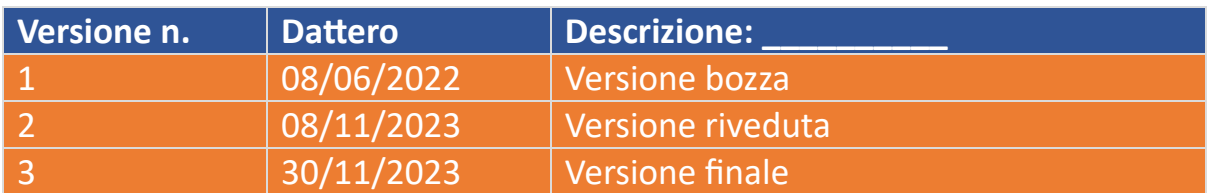

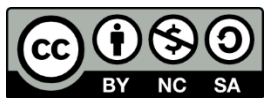

Il Curriculum Agile2Learn e i suoi allegati sono rilasciati sotto licenza Creative Commons Attribuzione - Non commerciale - Condividi allo stesso modo 4.0 Internazionale, salvo dove diversamente indicato. Per una corretta citazione, si prega di seguire le regole della Guida all'utilizzo di Agile2Learn disponibile all'indirizzo [www.agile2learn.eu.](http://www.agile2learn.eu/)

#### **Sommario**

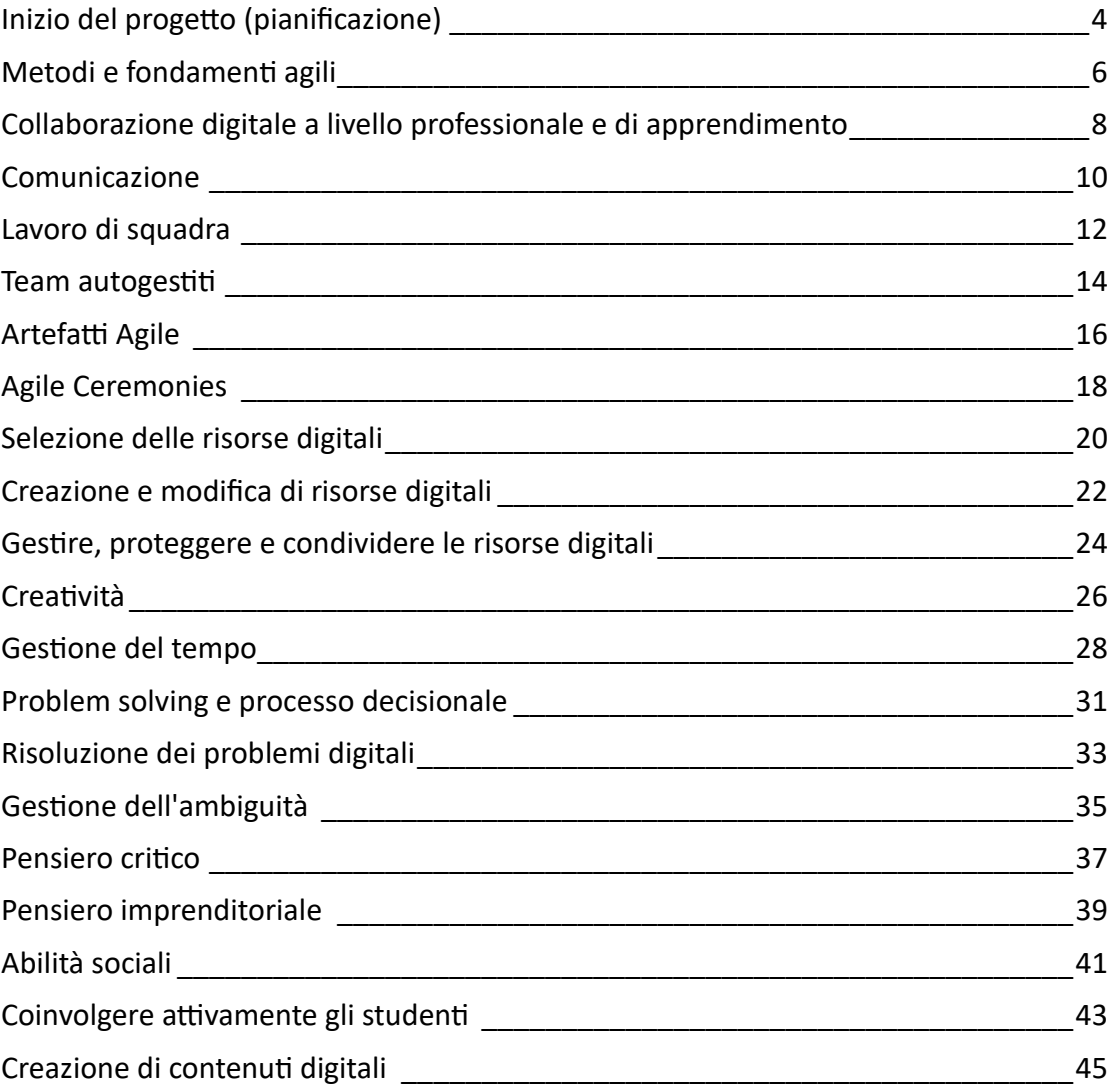

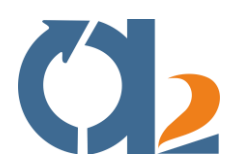

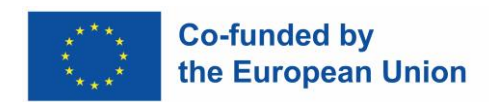

## <span id="page-3-0"></span>Inizio del progetto (pianificazione)

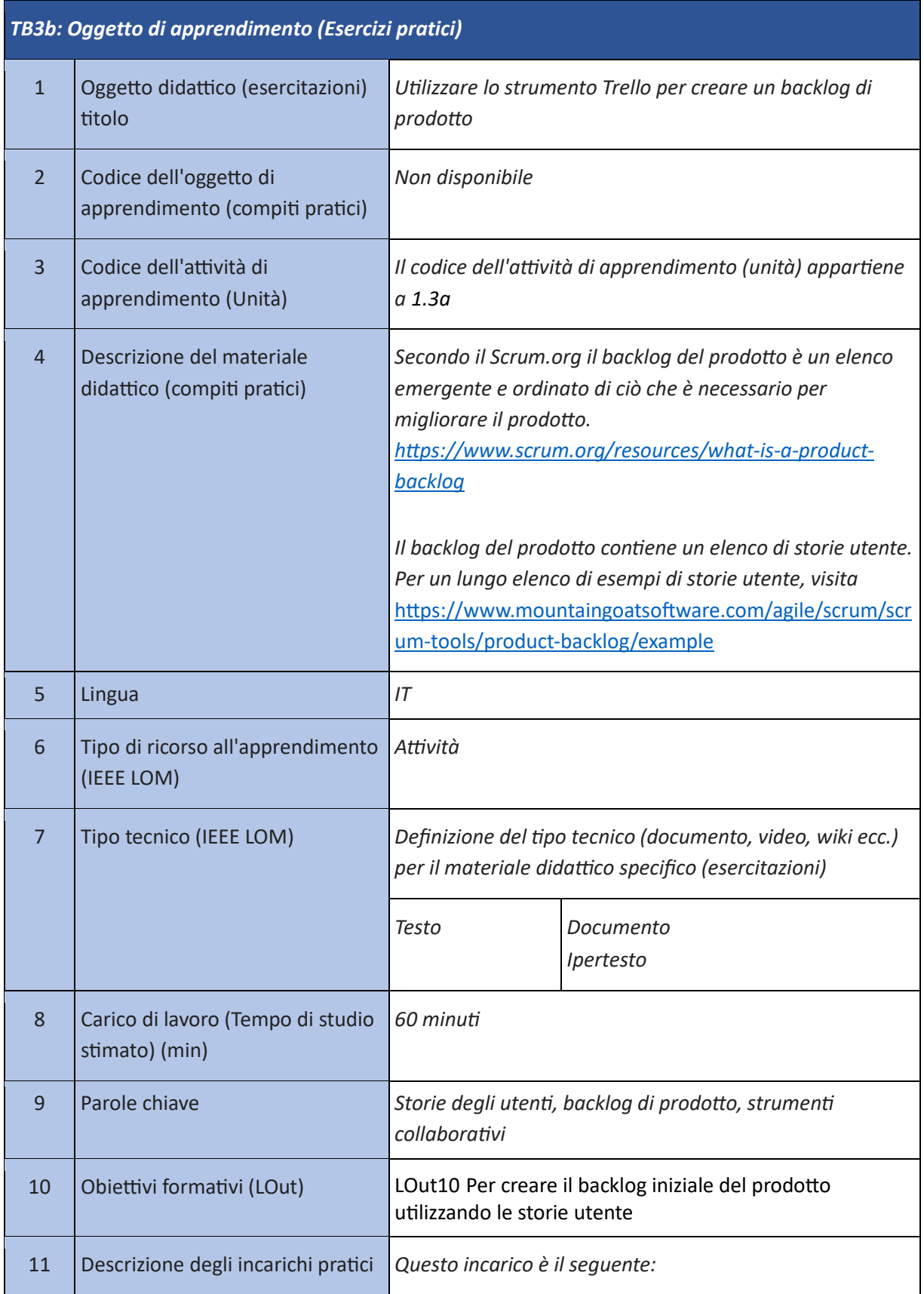

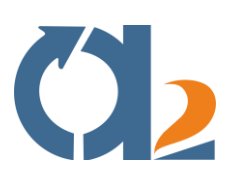

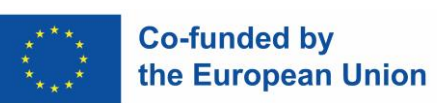

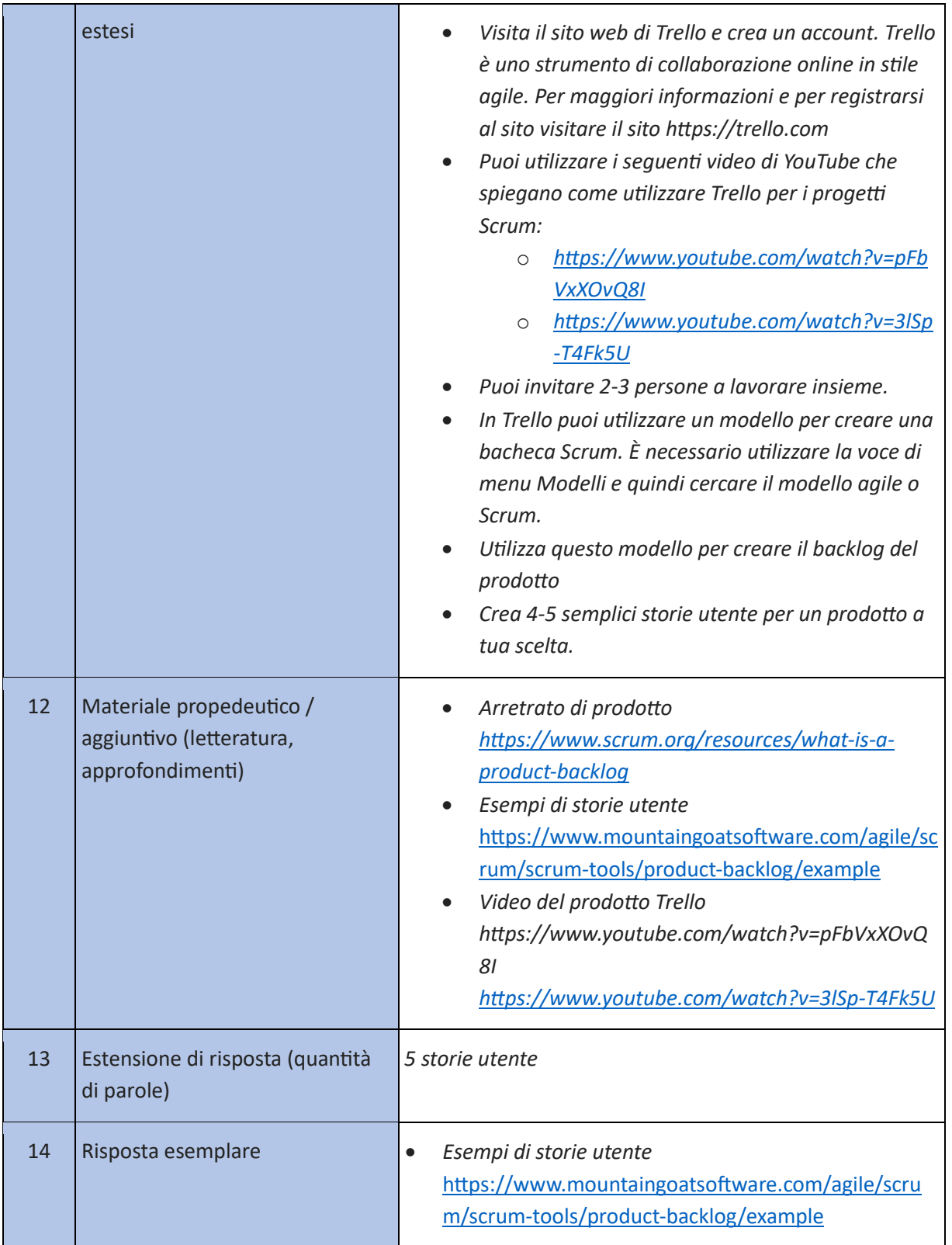

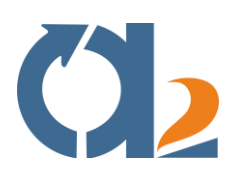

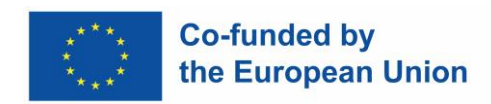

## <span id="page-5-0"></span>**Metodi e fondamenti agili**

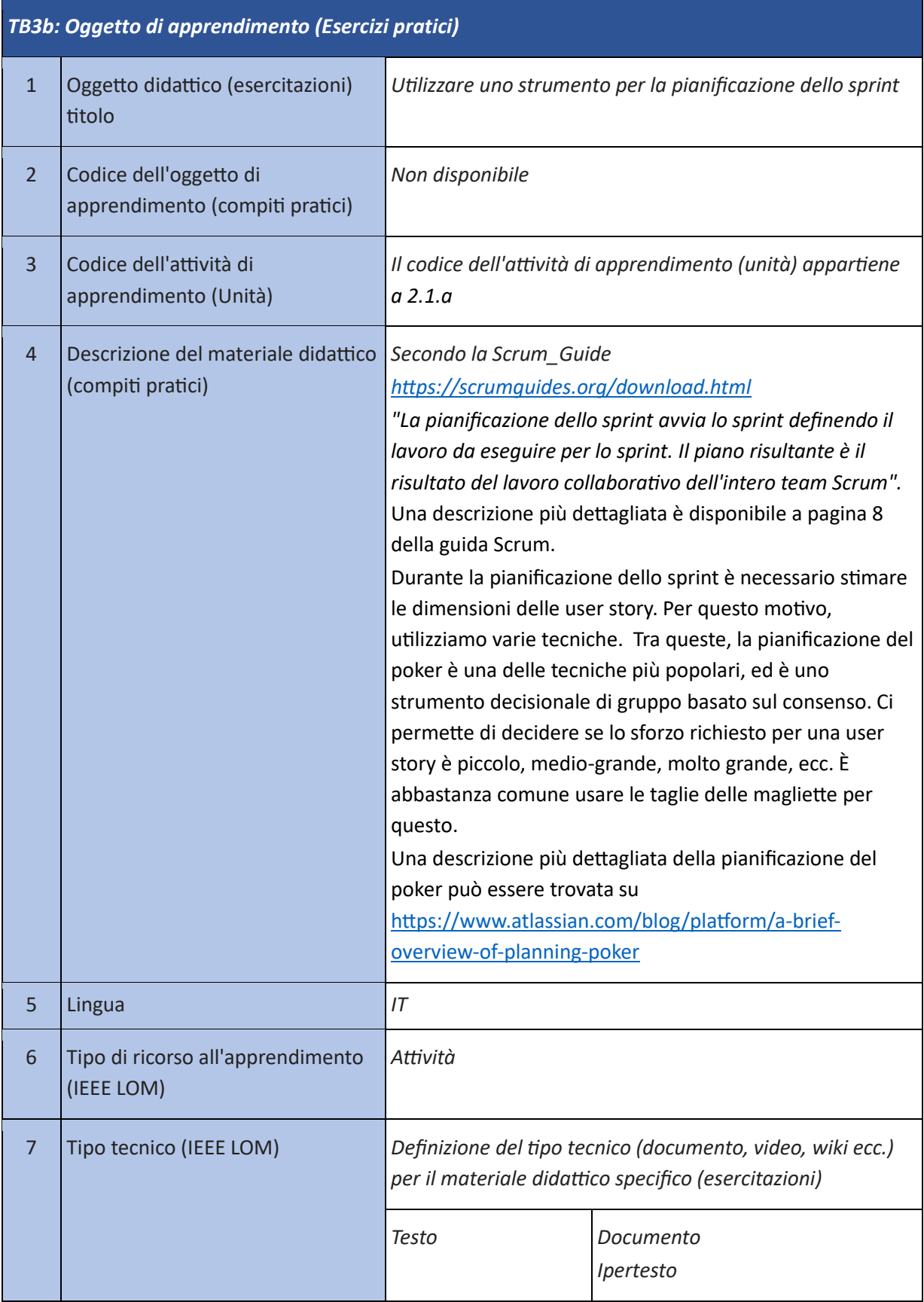

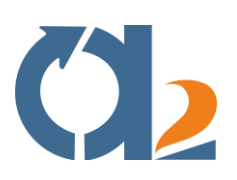

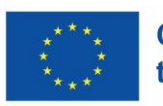

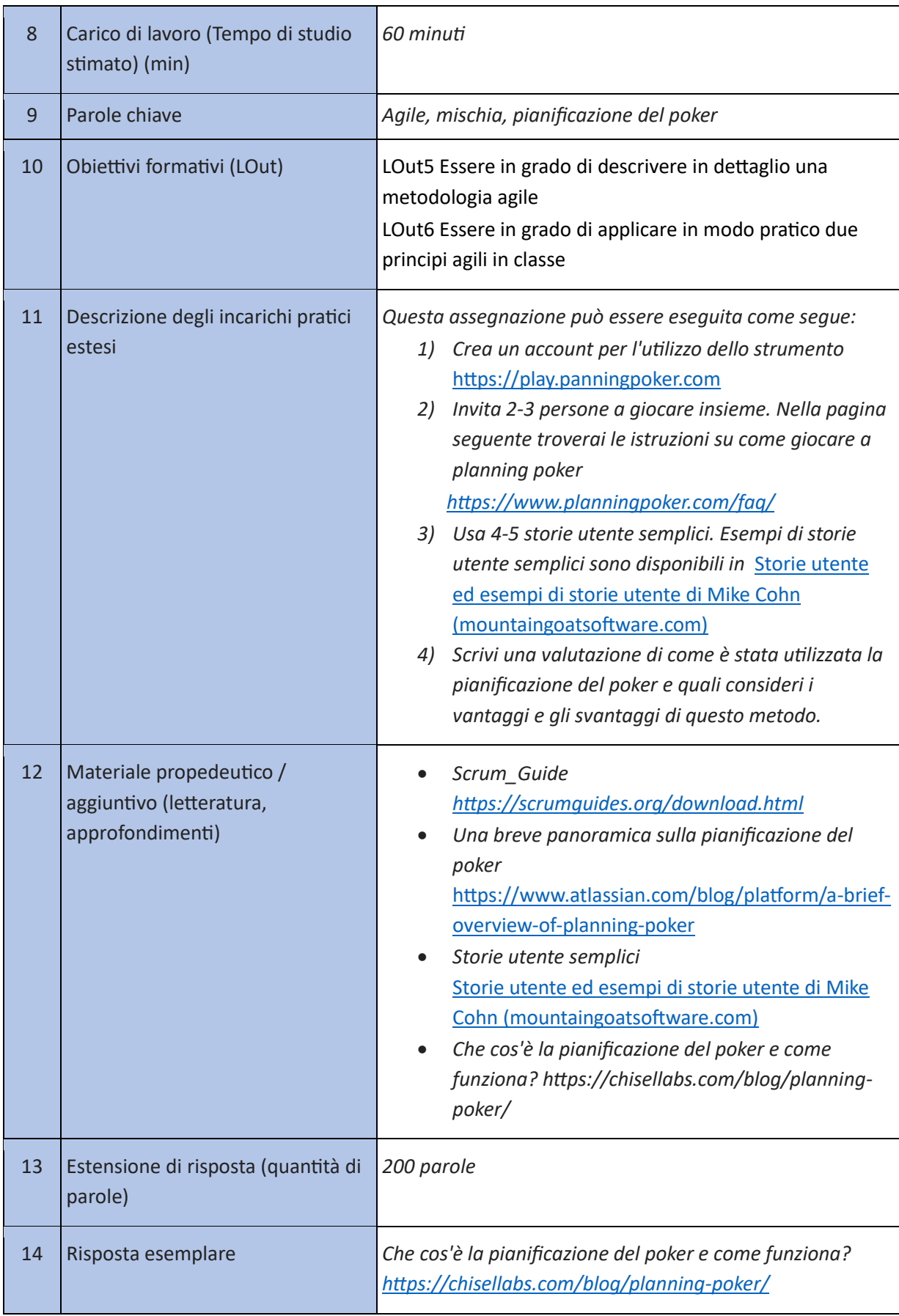

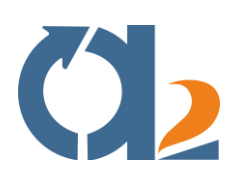

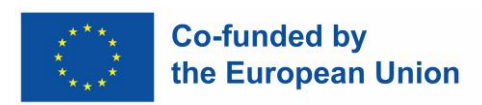

## <span id="page-7-0"></span>**Collaborazione digitale a livello professionale e di apprendimento**

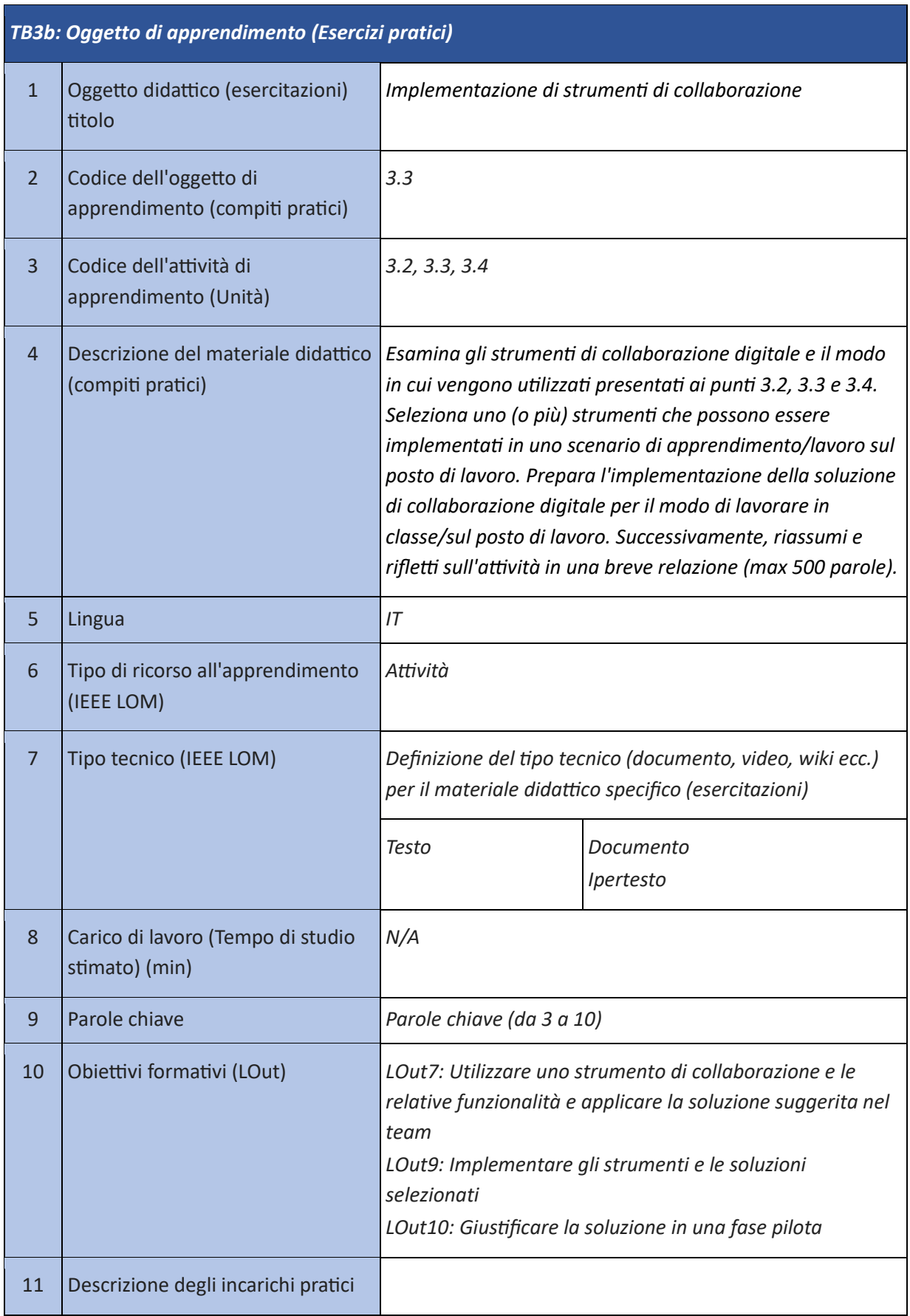

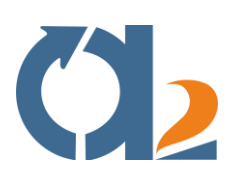

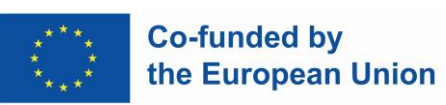

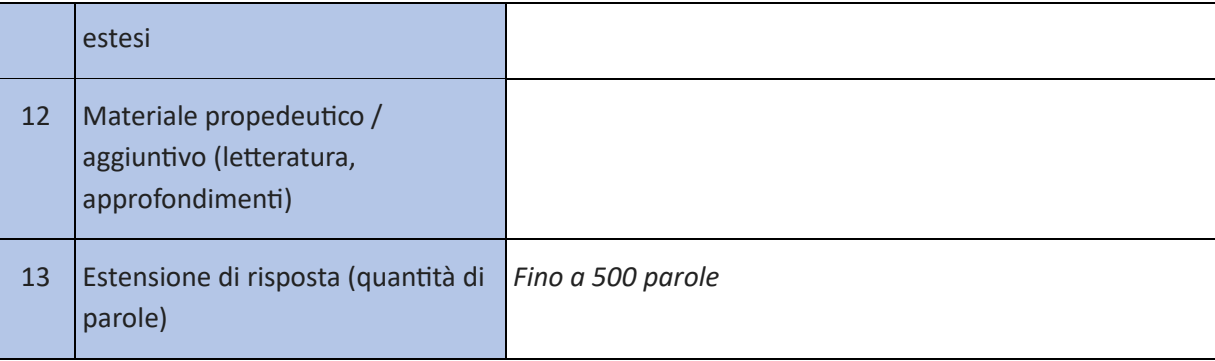

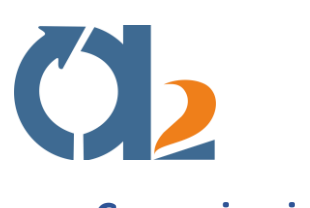

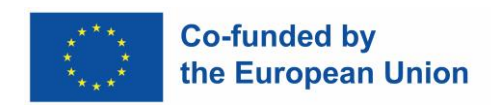

## <span id="page-9-0"></span>**Comunicazione**

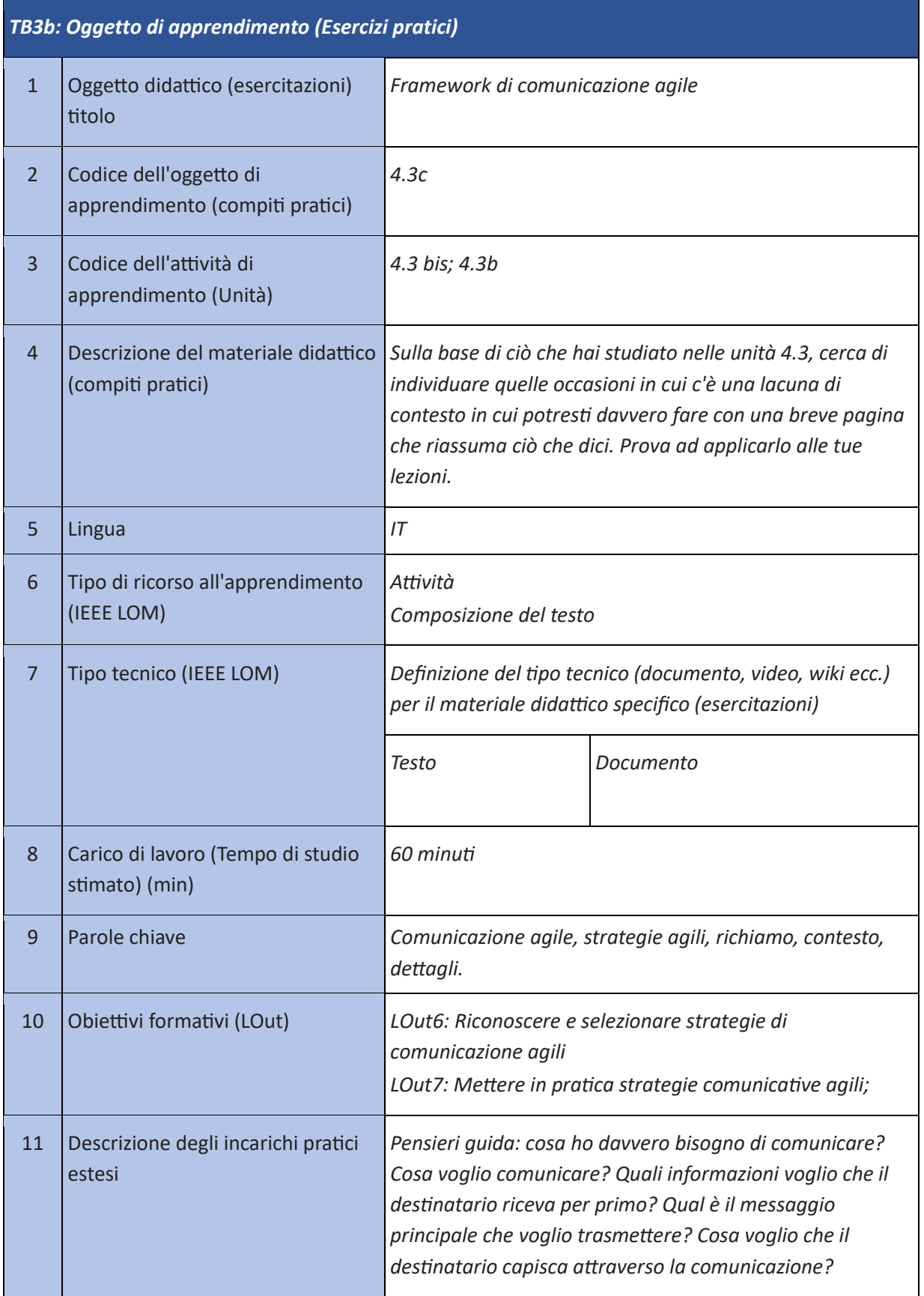

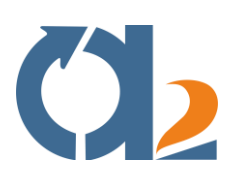

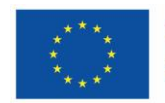

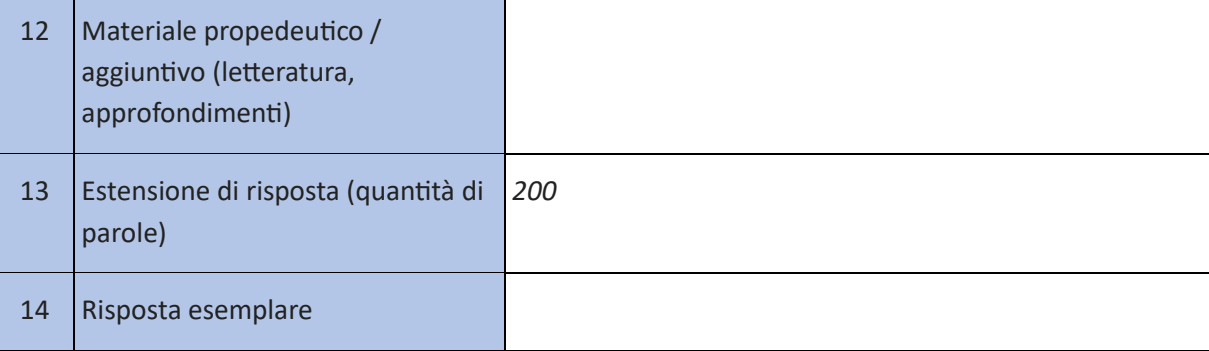

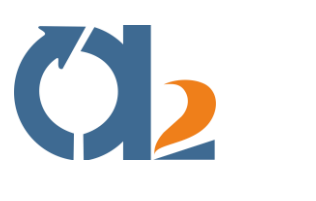

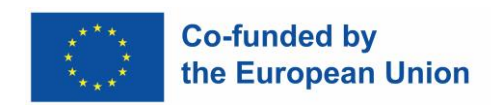

## <span id="page-11-0"></span>**Lavoro di squadra**

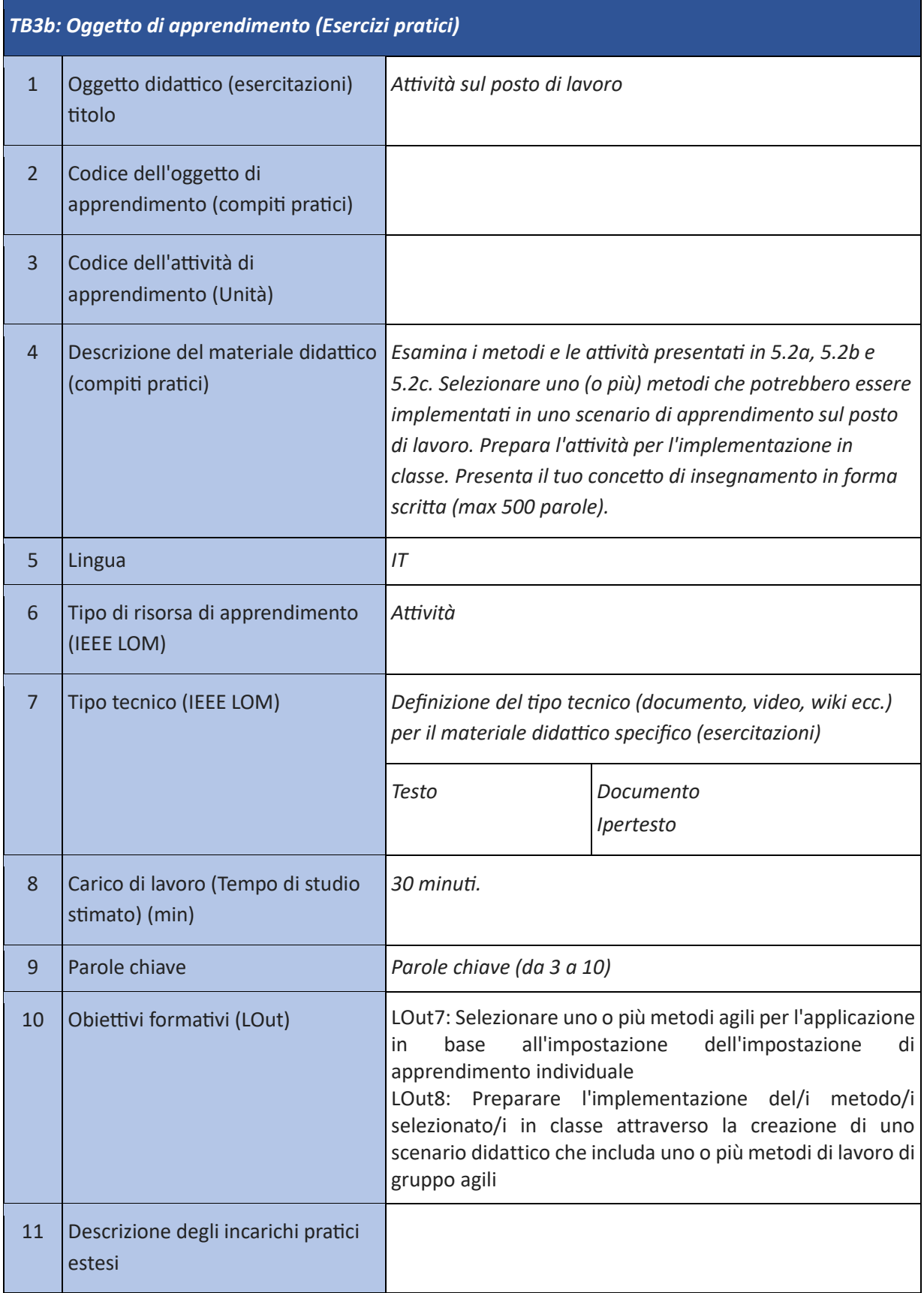

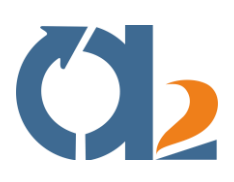

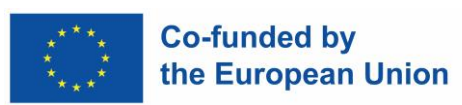

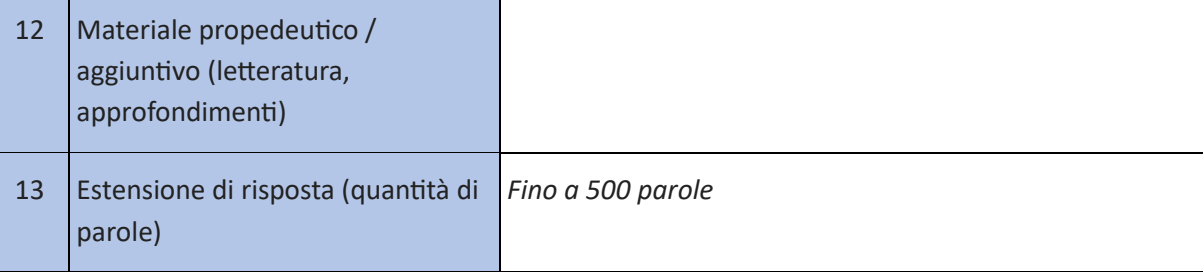

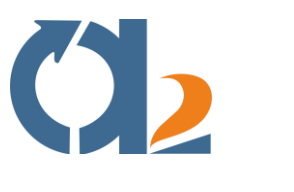

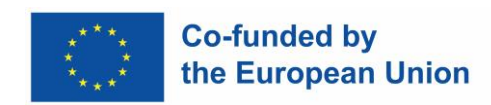

#### <span id="page-13-0"></span>**Team autogestiti**

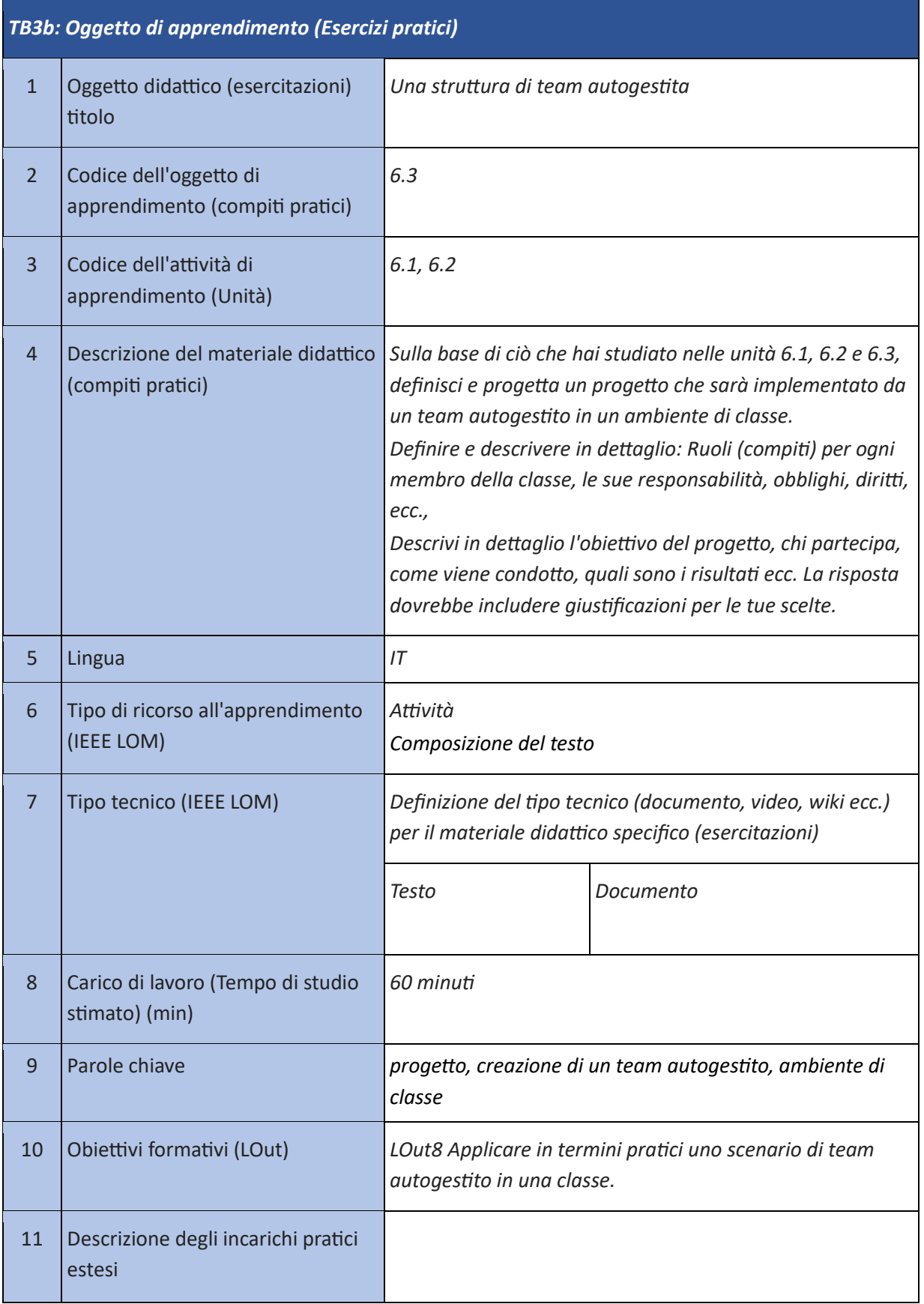

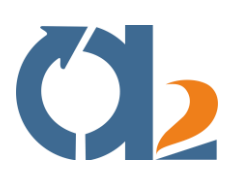

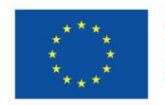

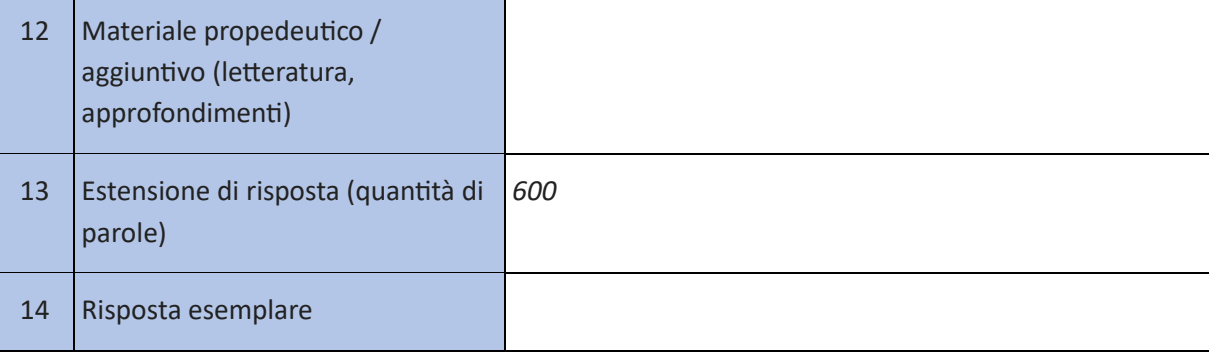

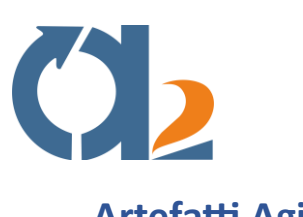

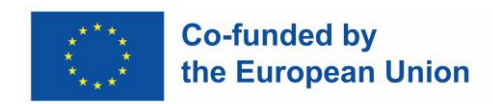

## <span id="page-15-0"></span>**Artefatti Agile**

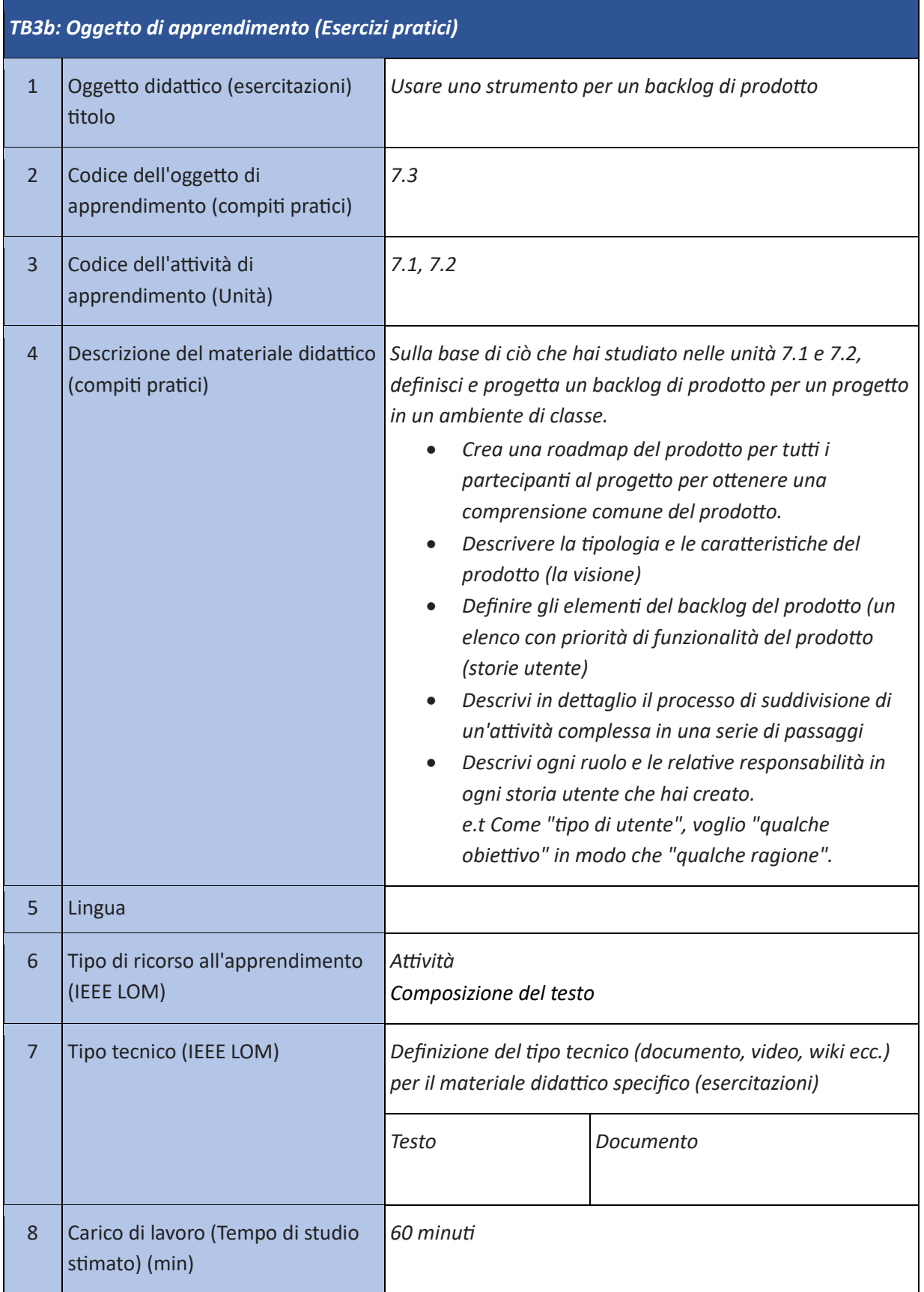

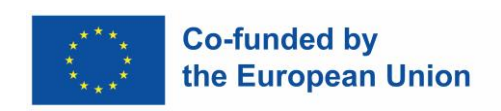

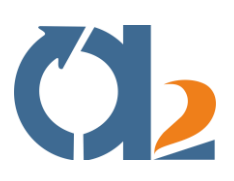

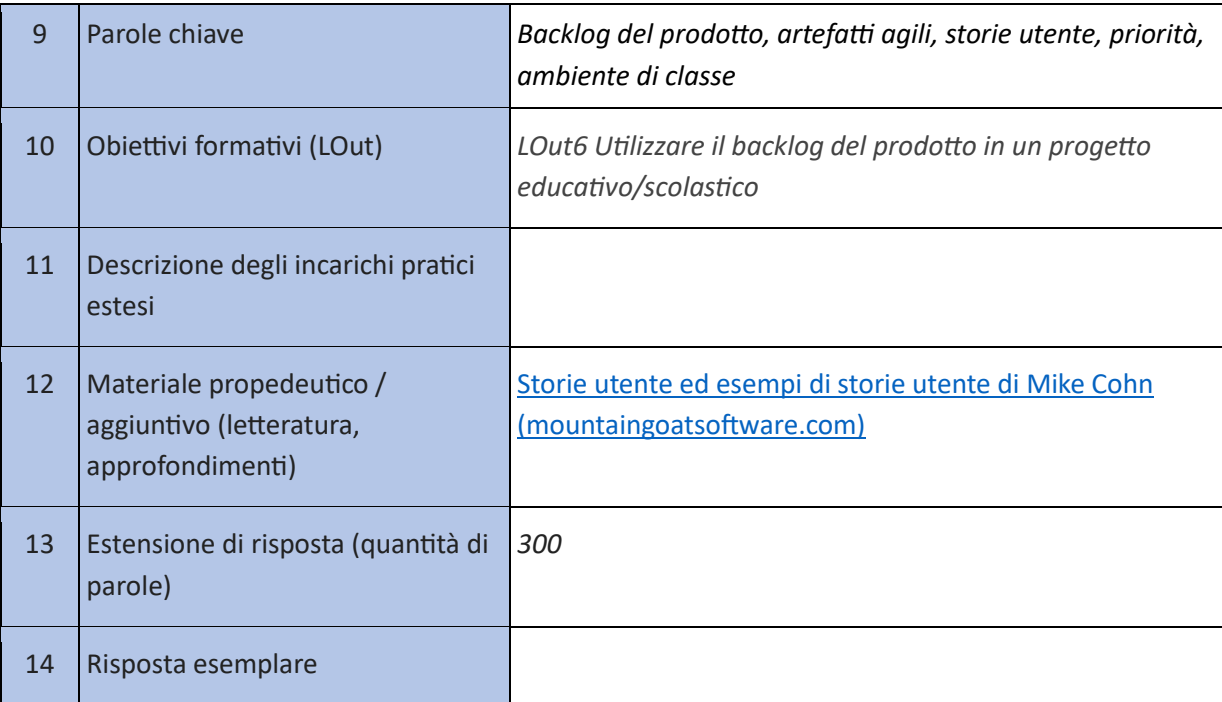

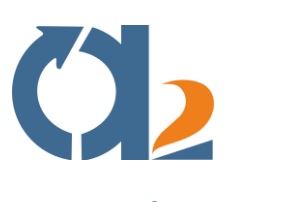

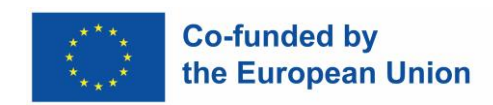

## <span id="page-17-0"></span>**Agile Ceremonies**

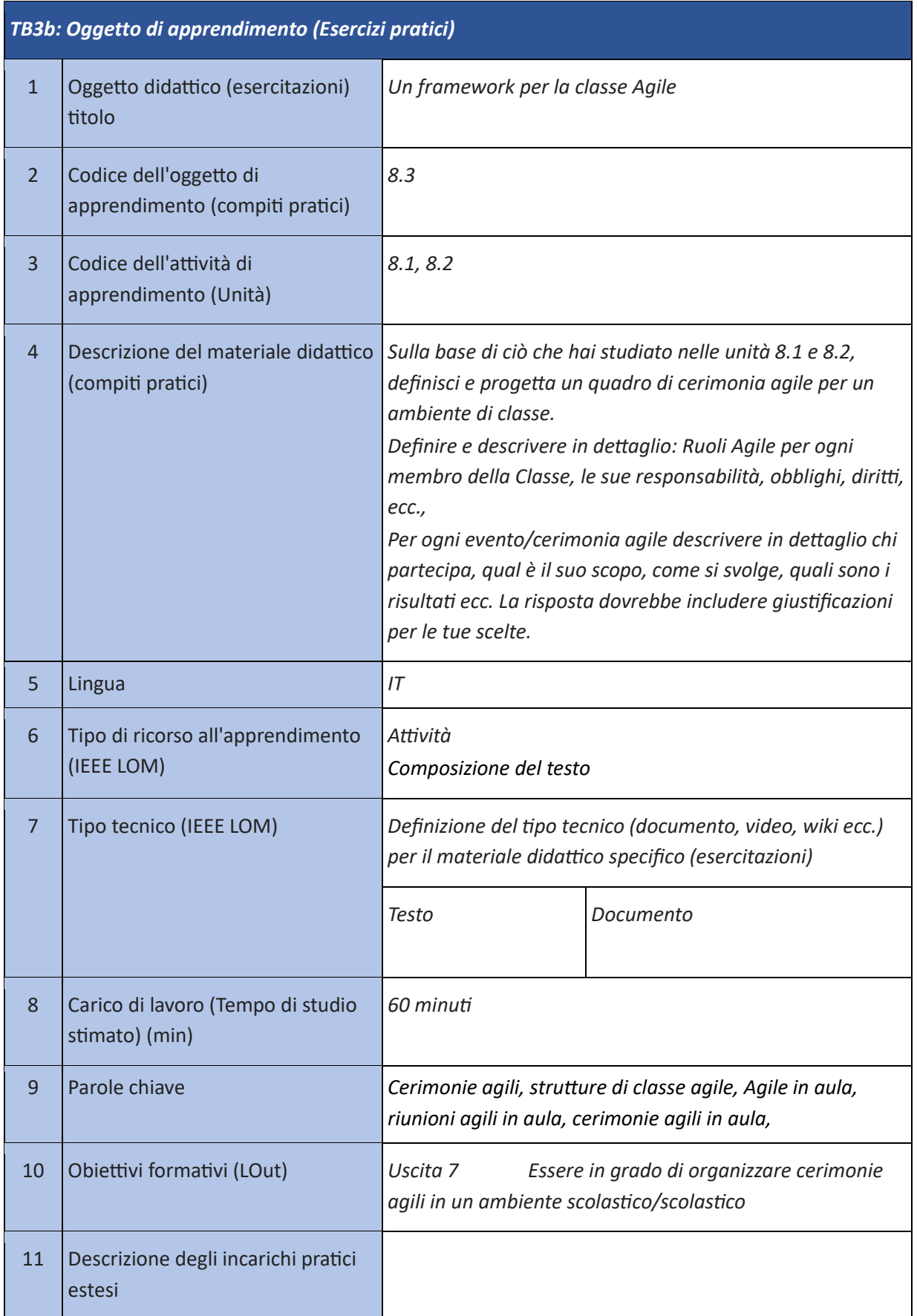

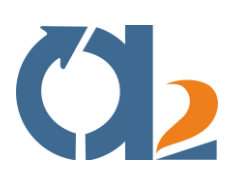

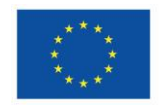

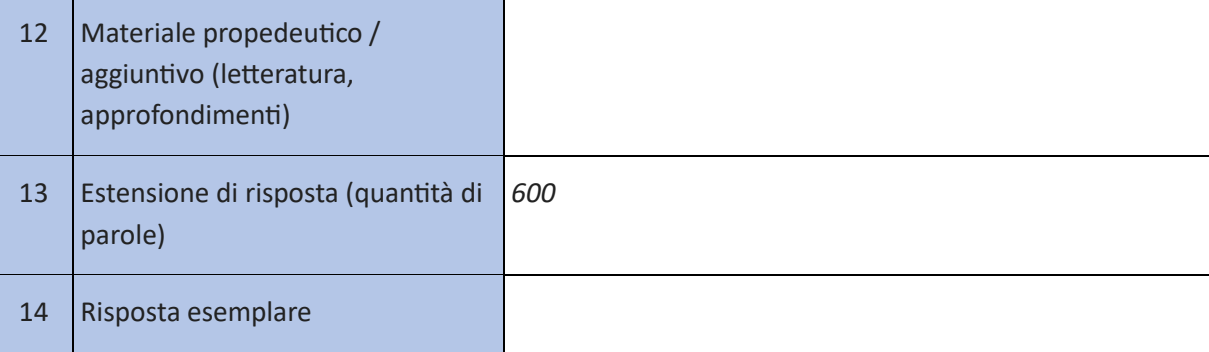

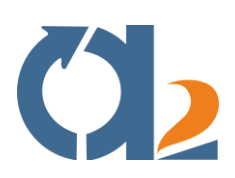

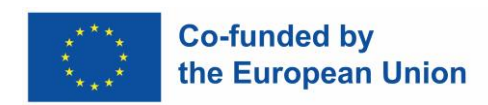

## <span id="page-19-0"></span>**Selezione delle risorse digitali**

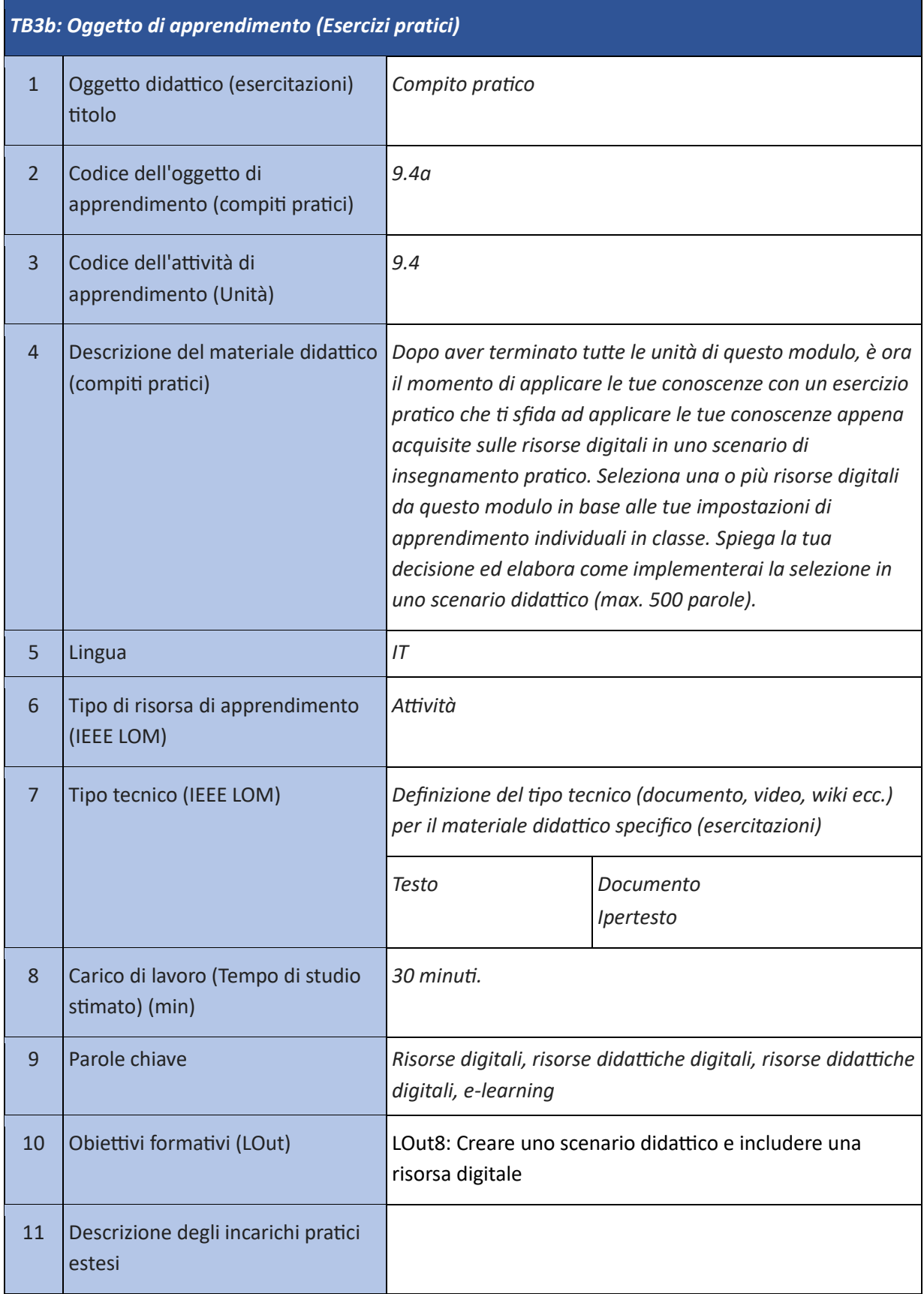

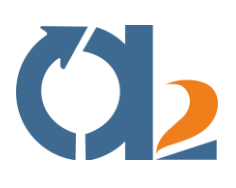

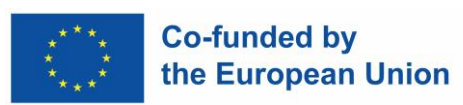

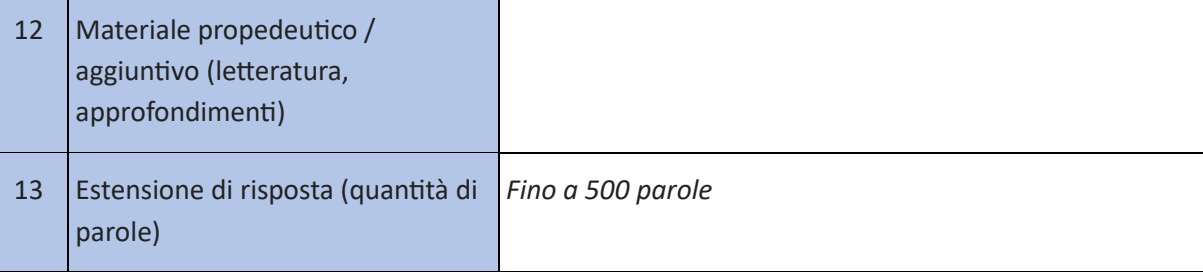

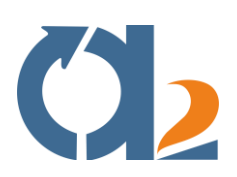

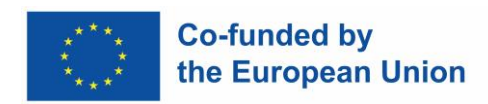

## <span id="page-21-0"></span>**Creazione e modifica di risorse digitali**

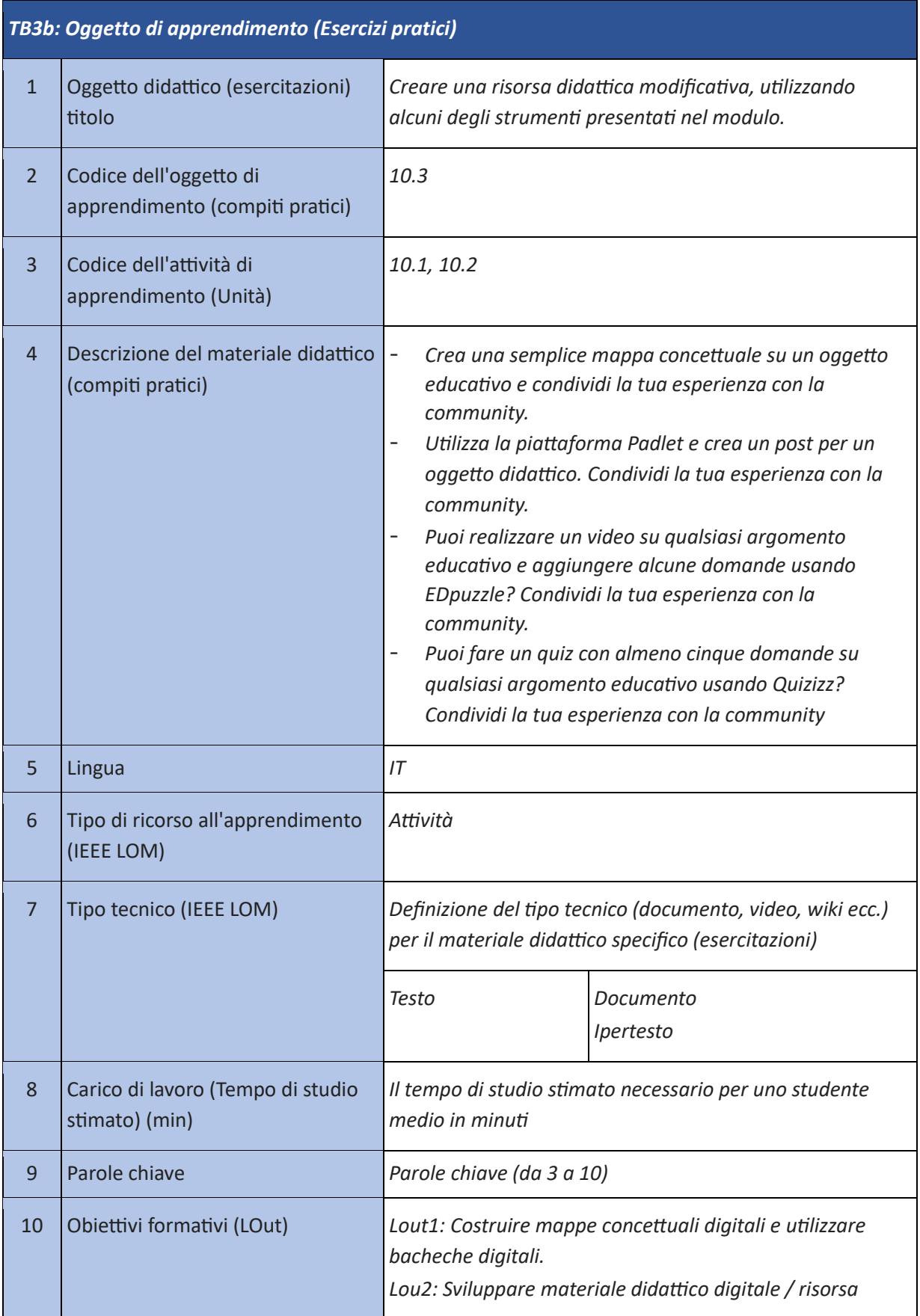

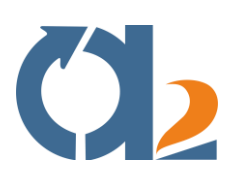

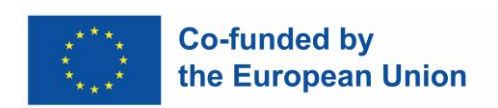

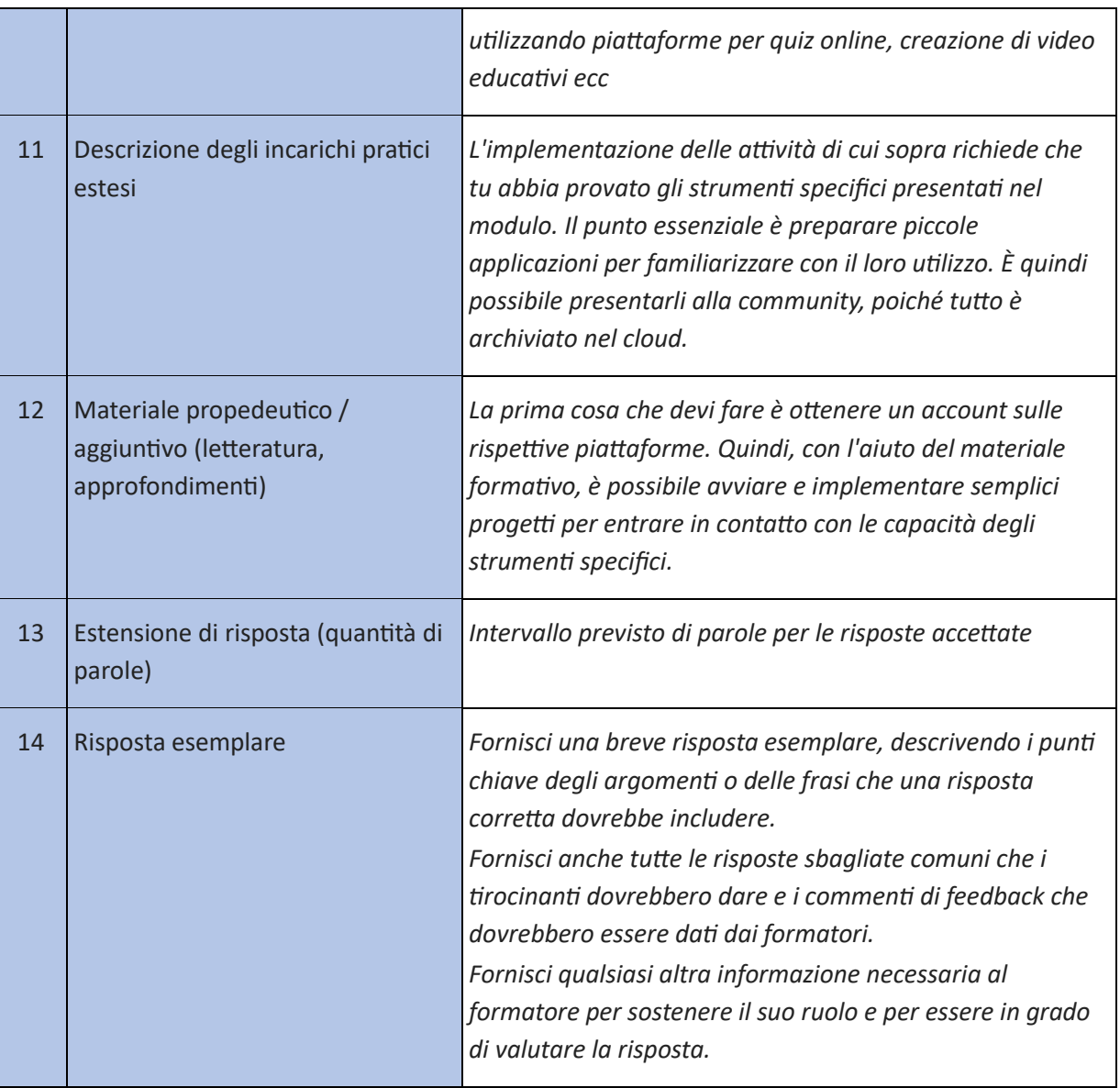

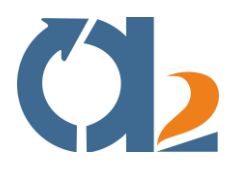

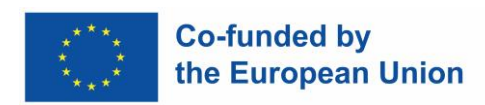

## <span id="page-23-0"></span>**Gestire, proteggere e condividere le risorse digitali**

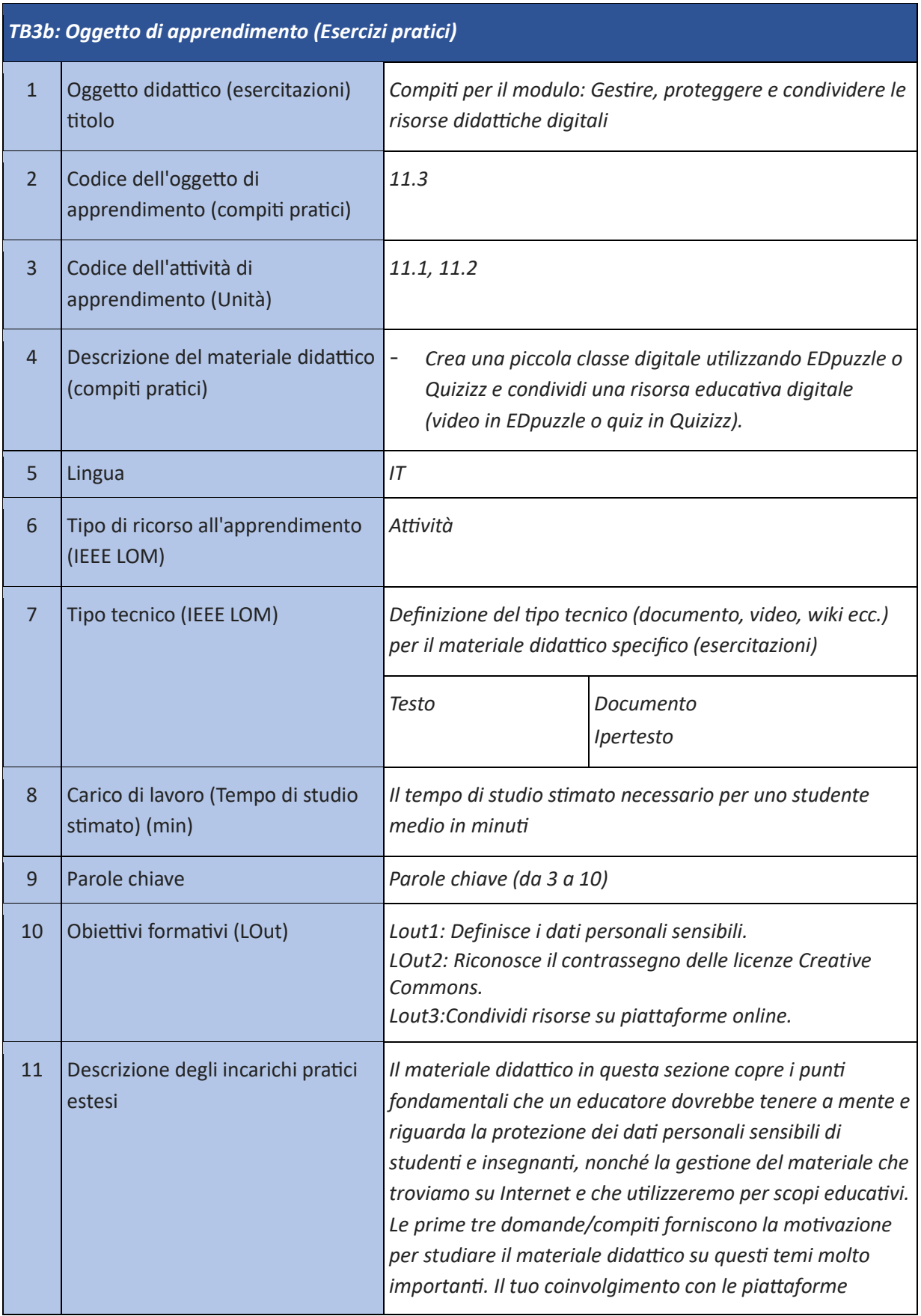

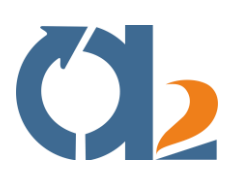

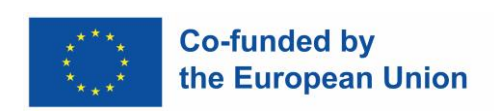

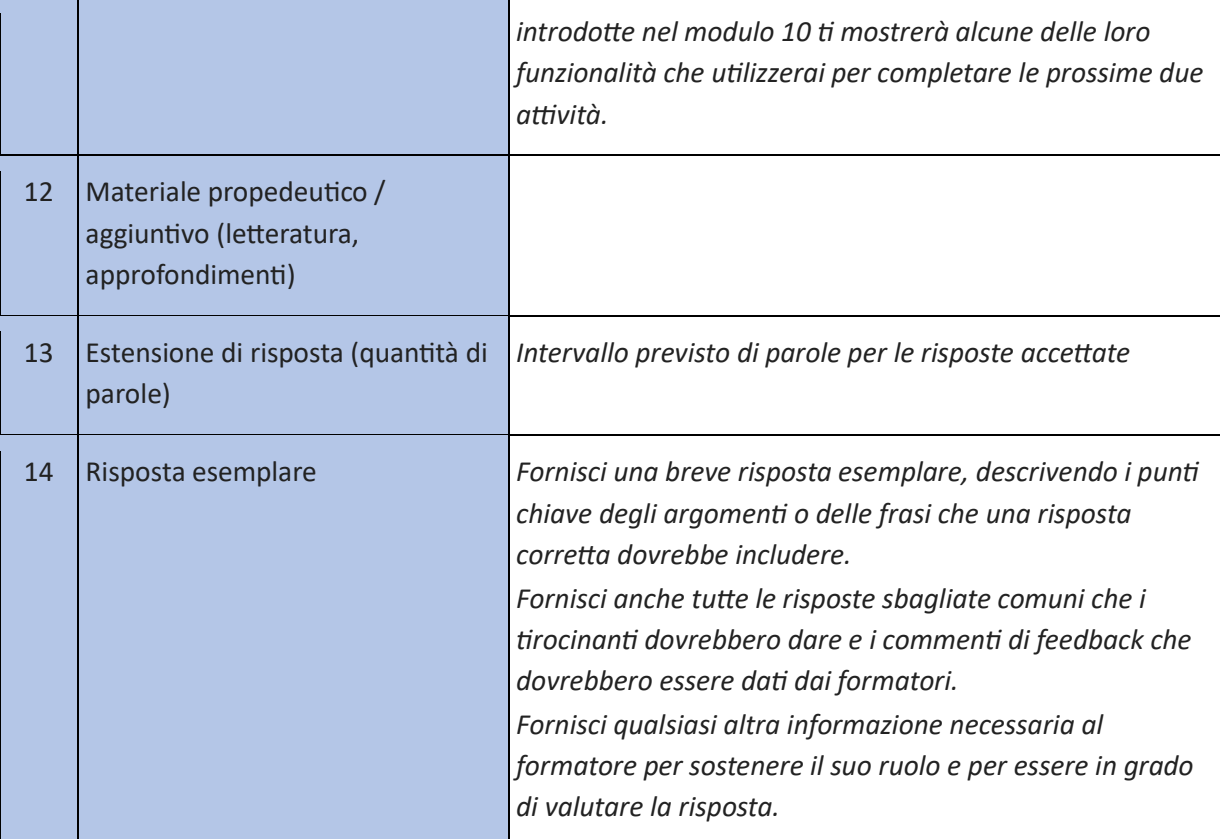

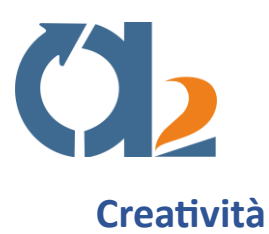

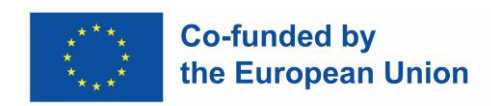

<span id="page-25-0"></span>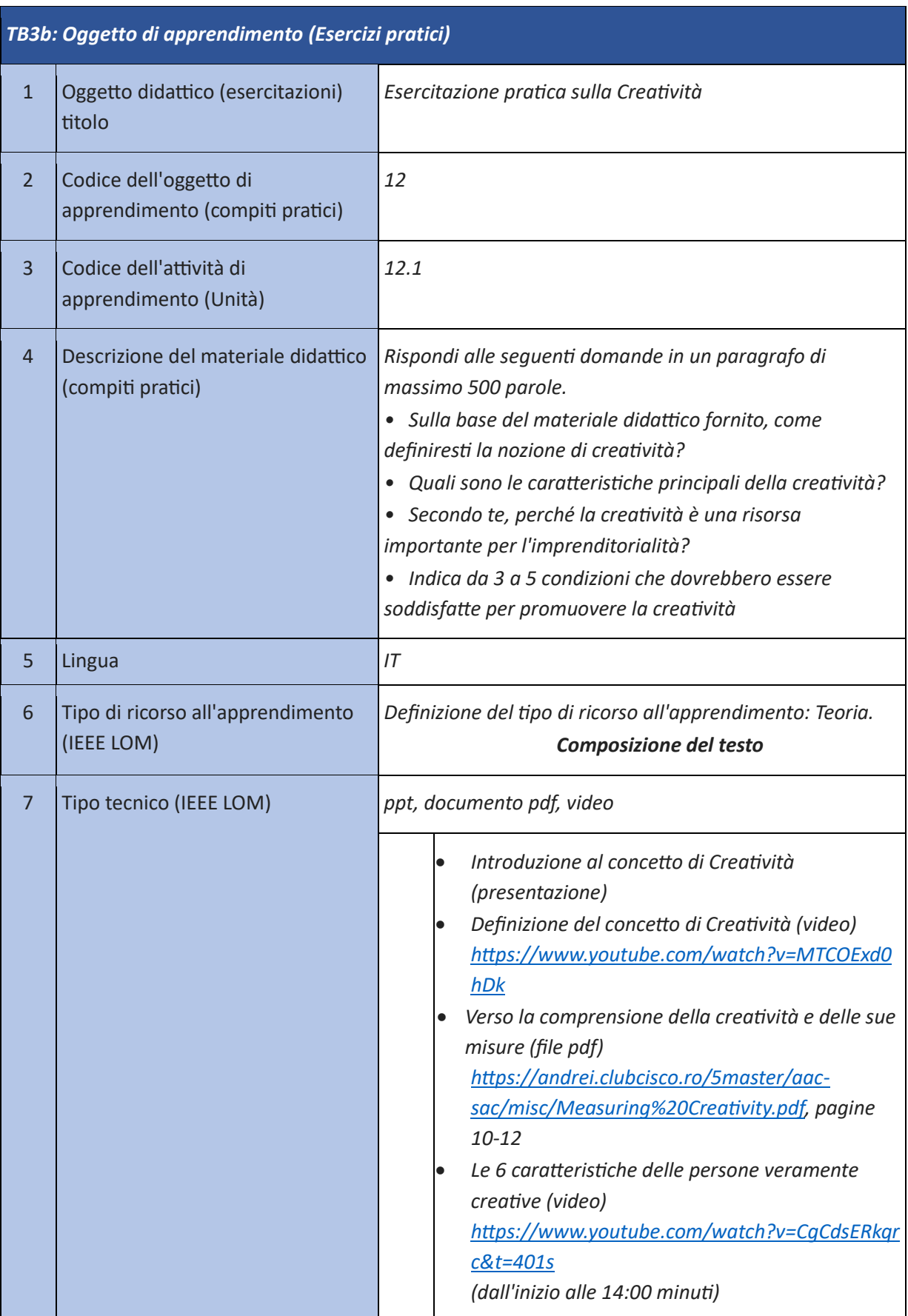

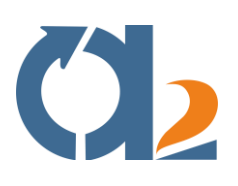

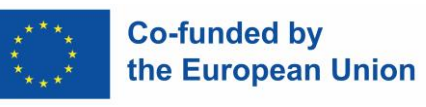

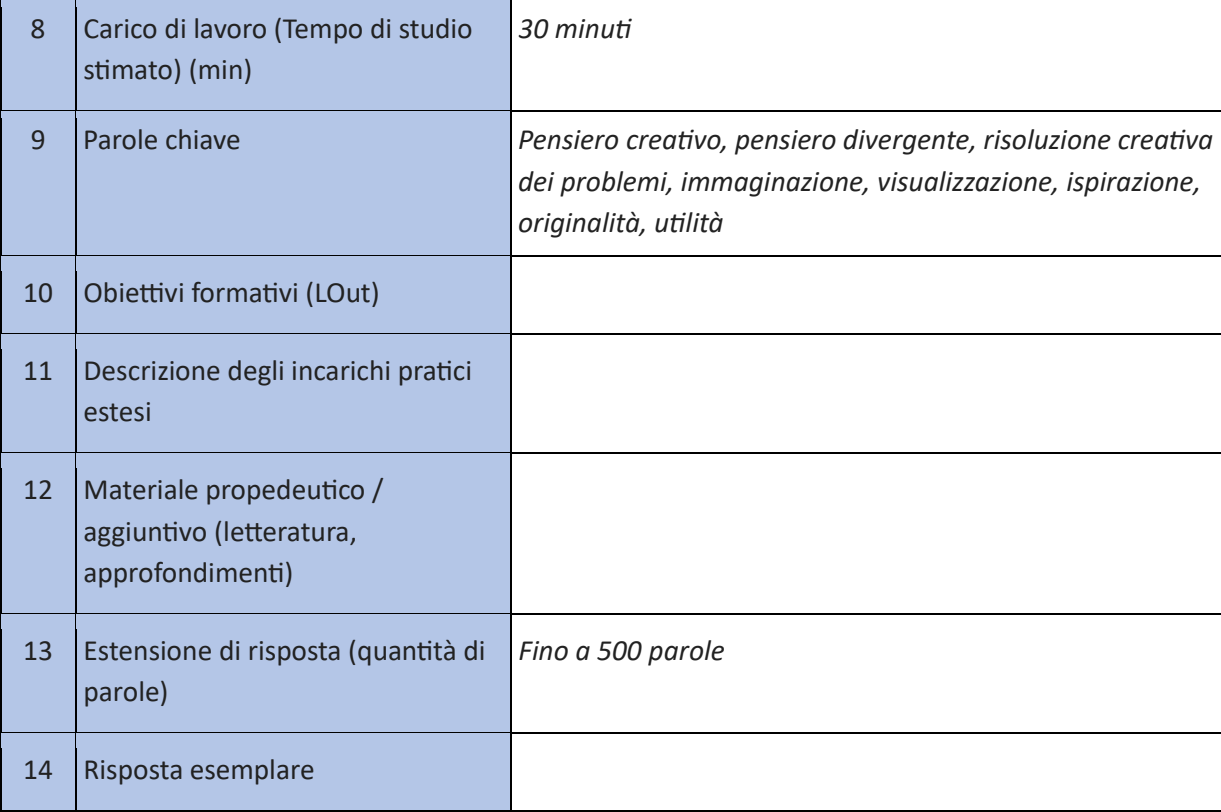

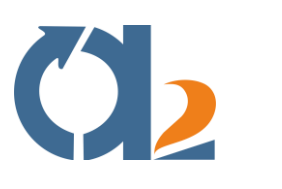

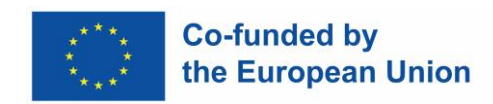

## <span id="page-27-0"></span>**Gestione del tempo**

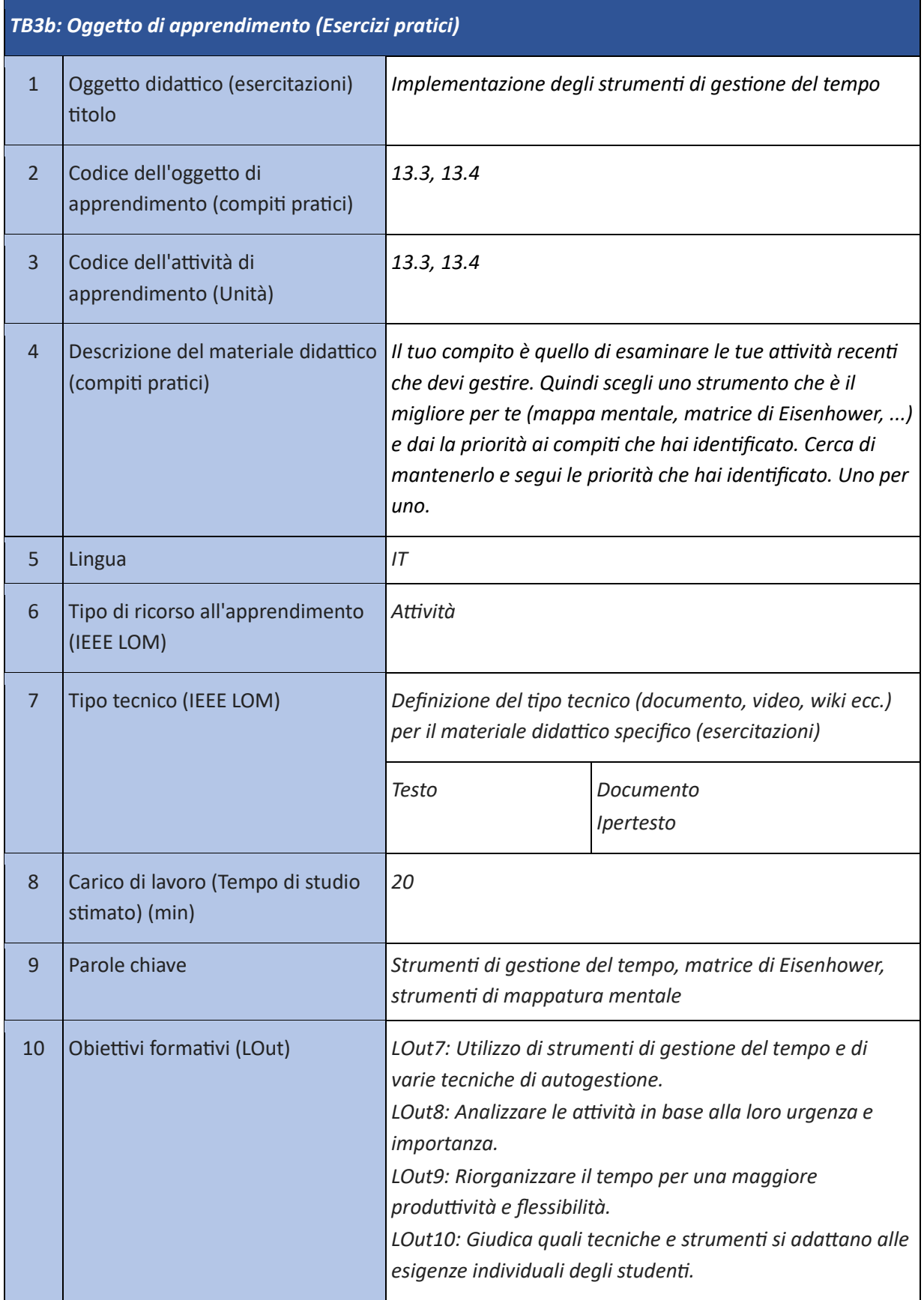

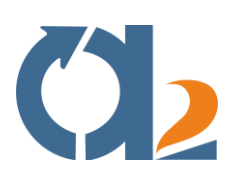

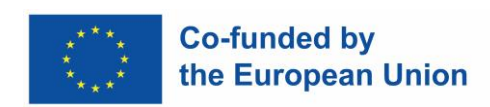

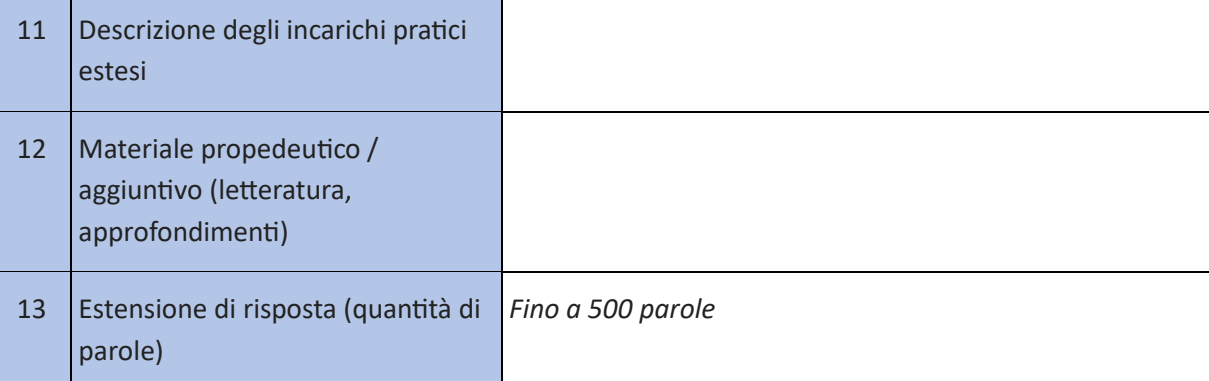

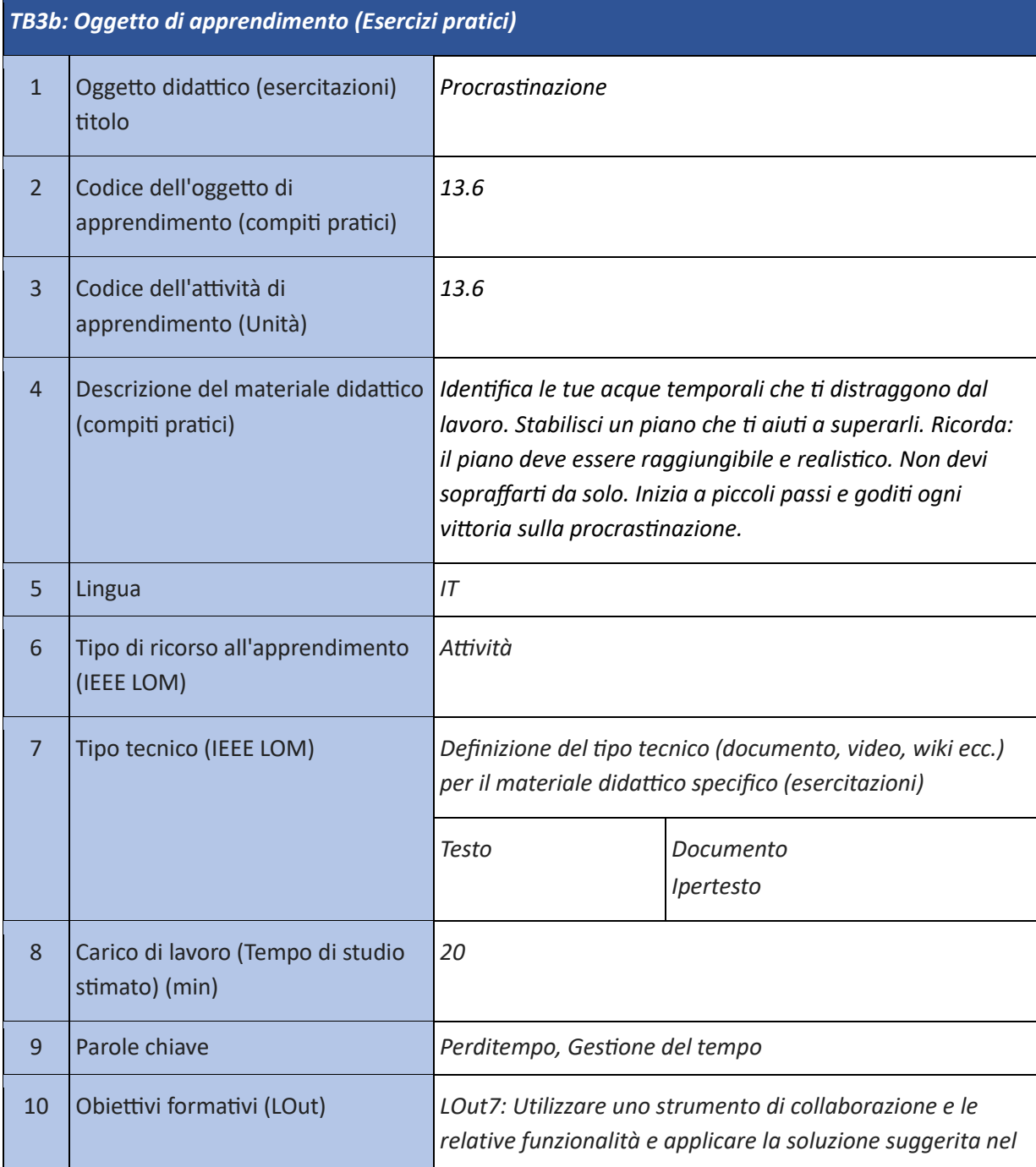

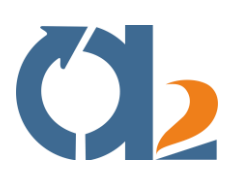

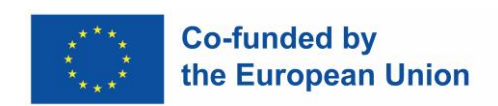

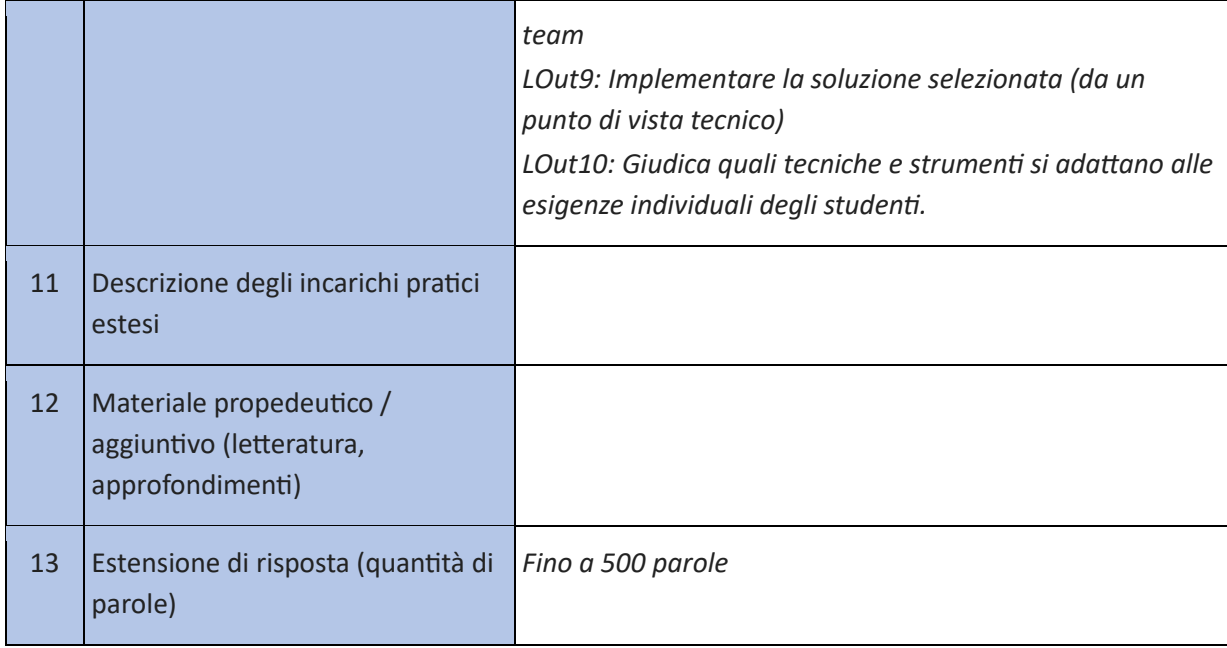

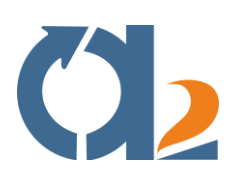

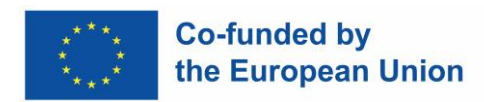

## <span id="page-30-0"></span>**Problem solving e processo decisionale**

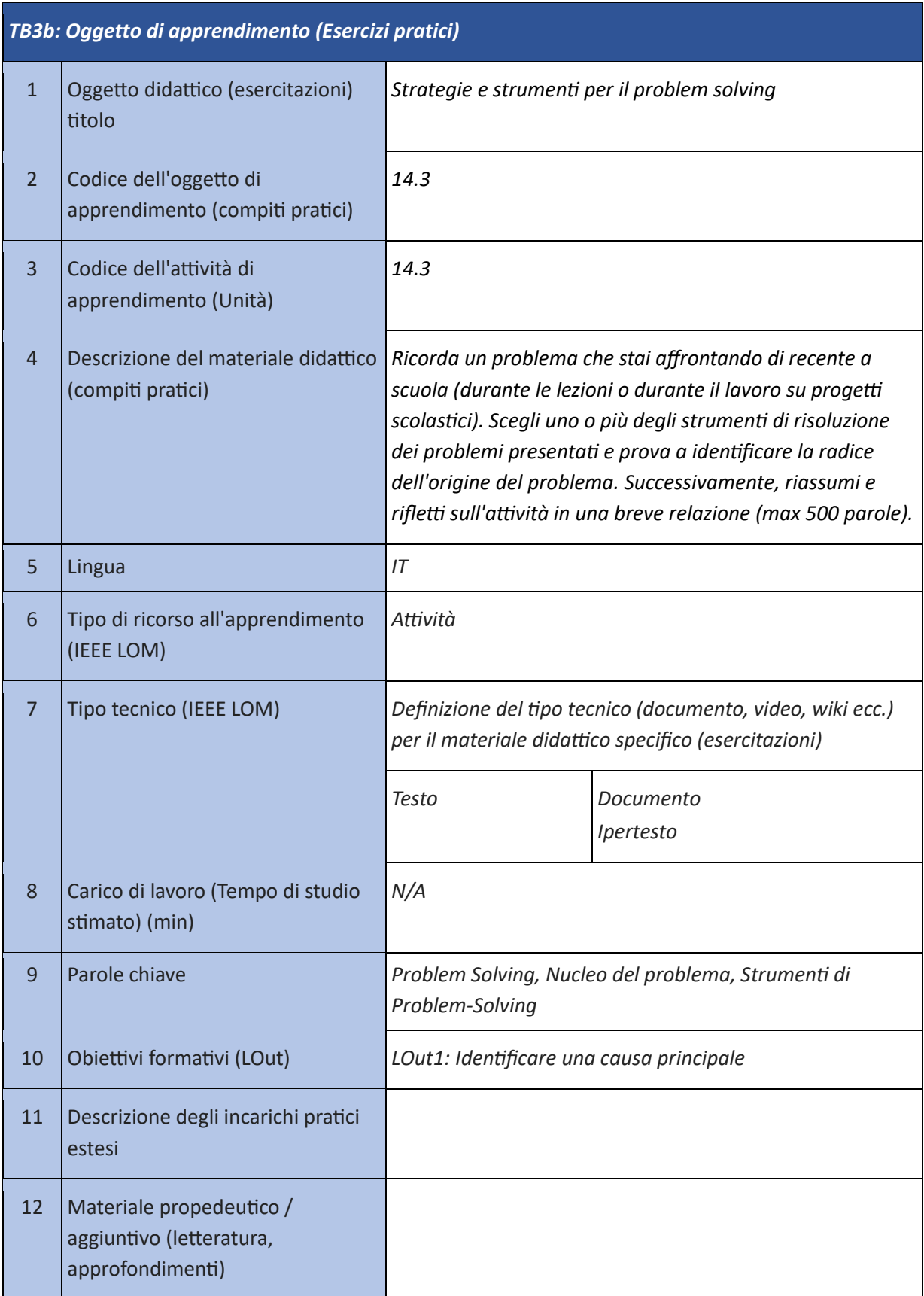

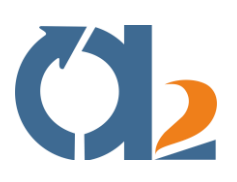

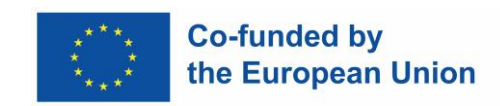

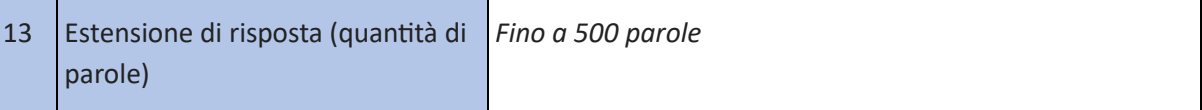

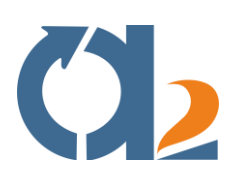

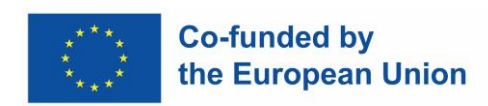

## <span id="page-32-0"></span>**Risoluzione dei problemi digitali**

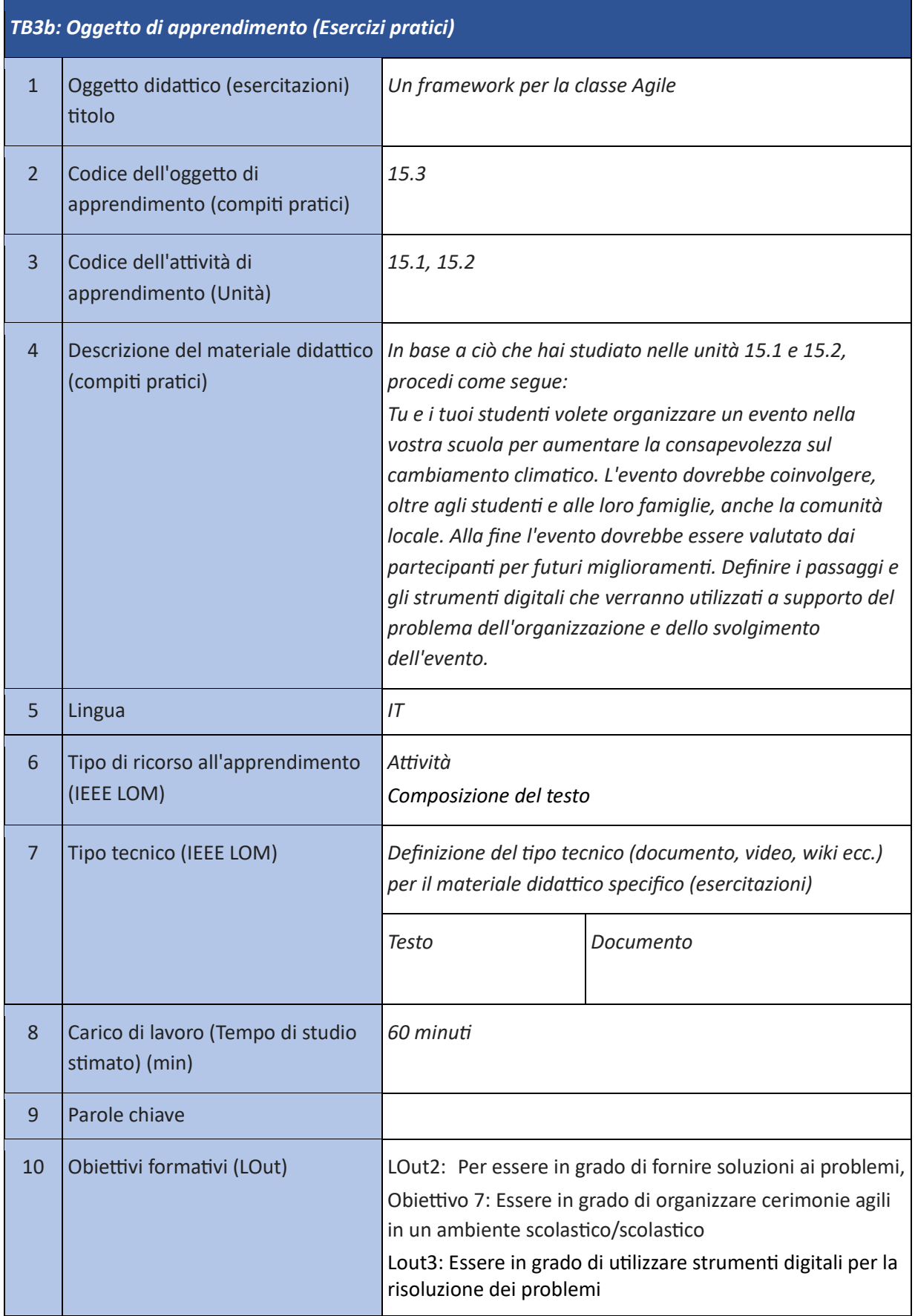

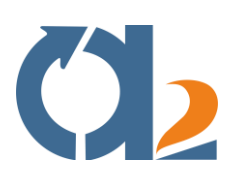

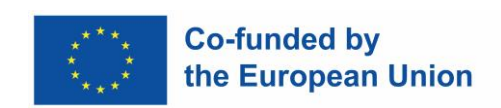

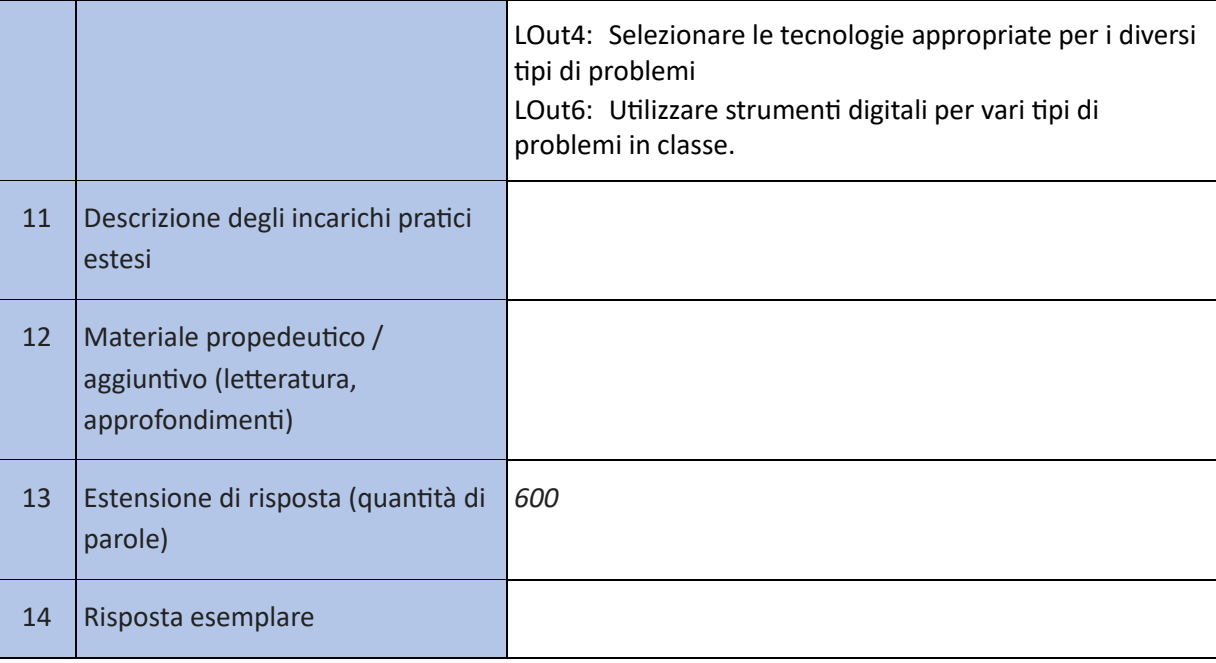

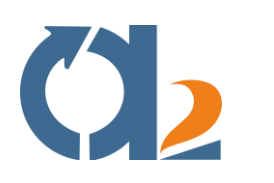

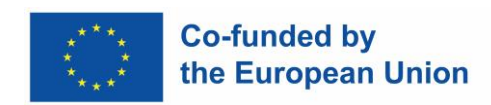

## <span id="page-34-0"></span>**Gestione dell'ambiguità**

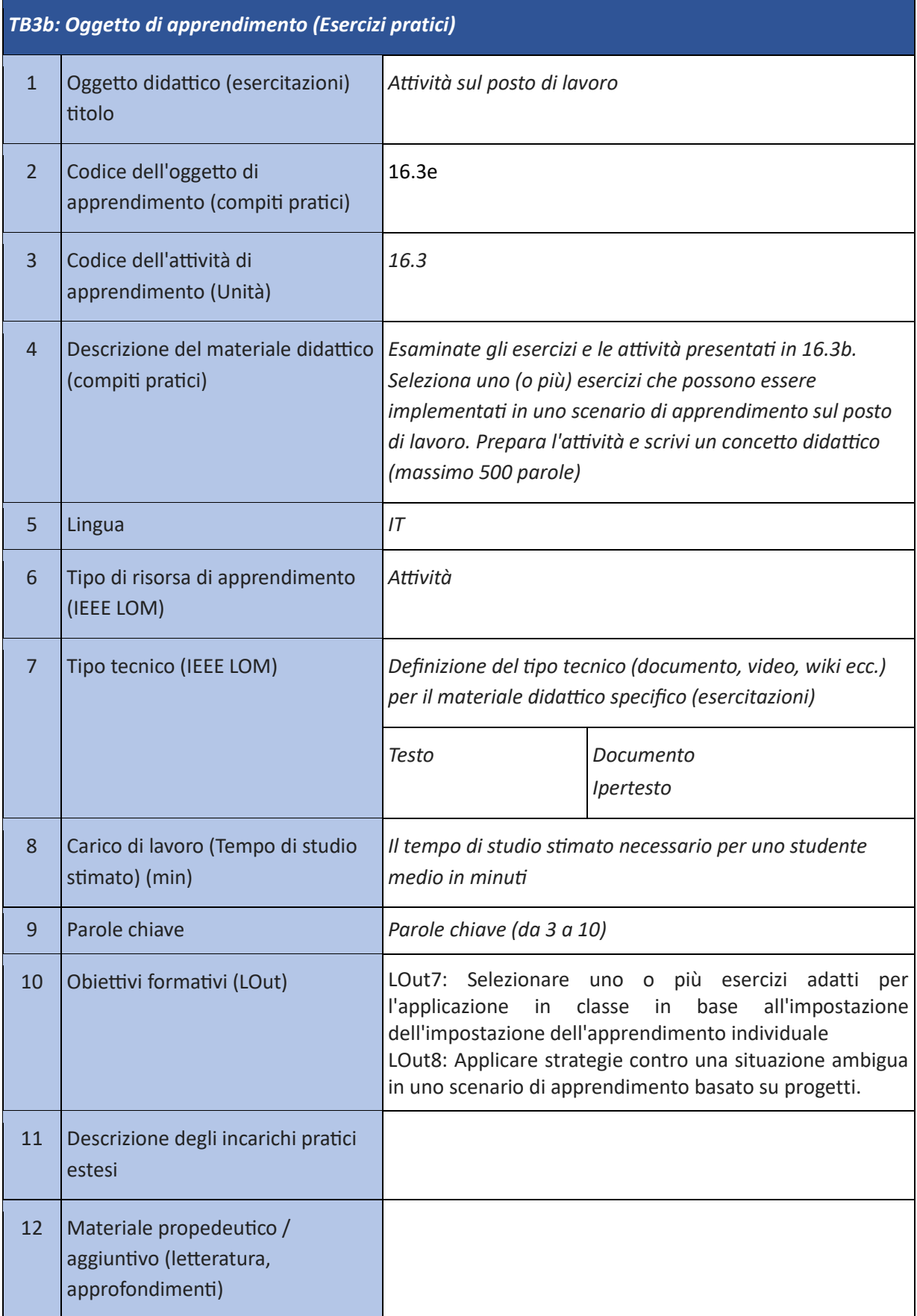

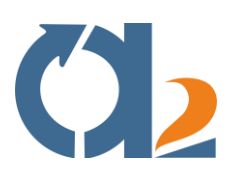

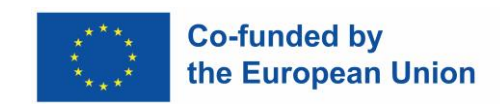

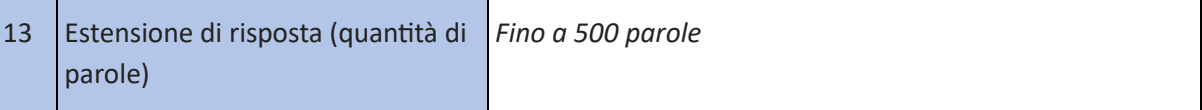

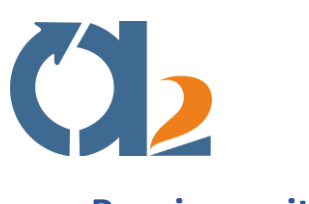

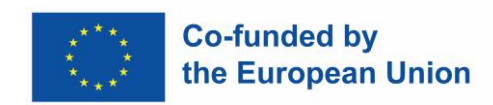

#### <span id="page-36-0"></span>**Pensiero critico**

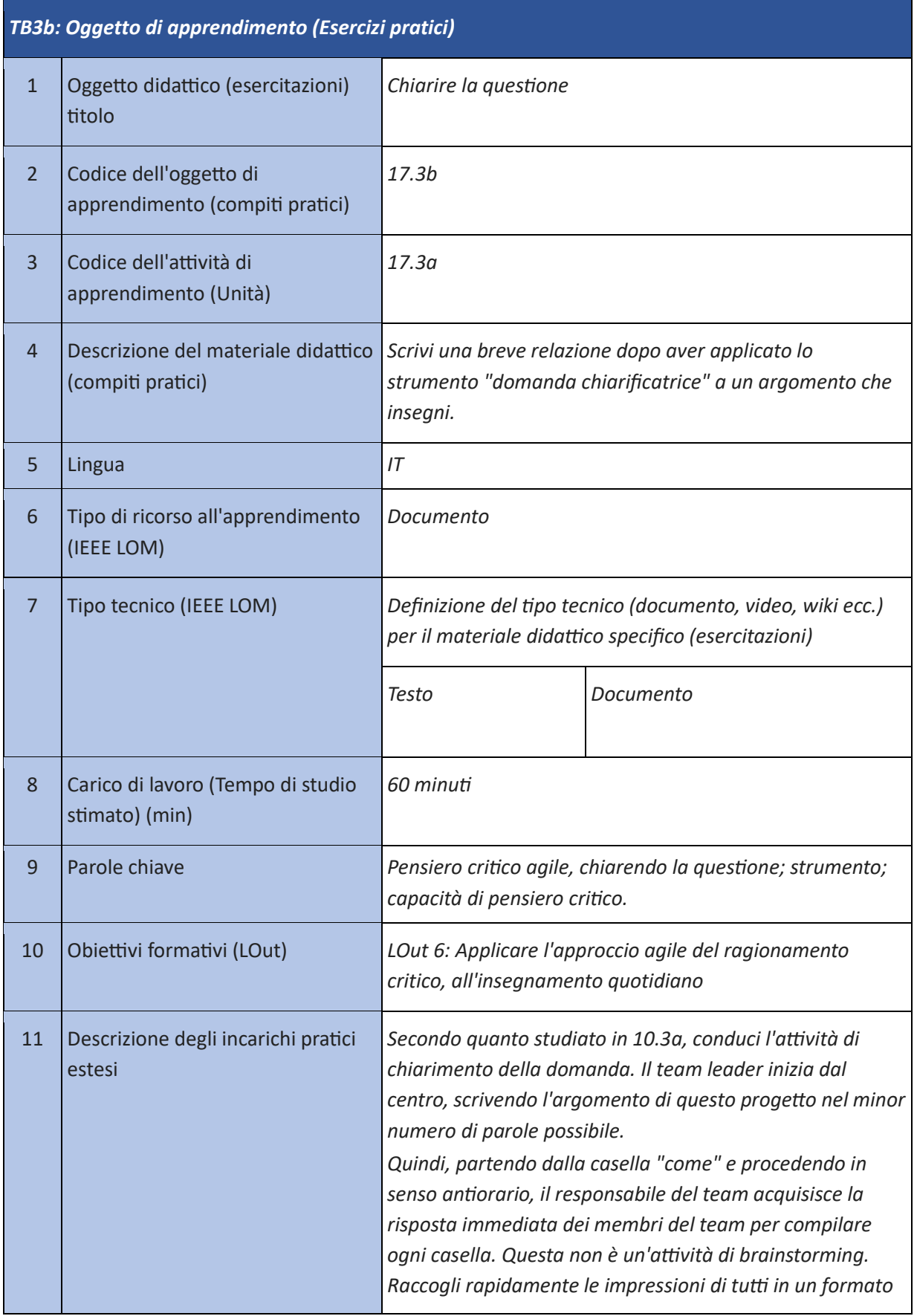

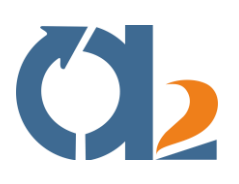

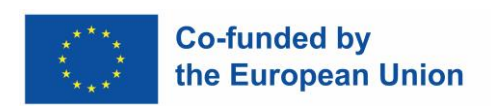

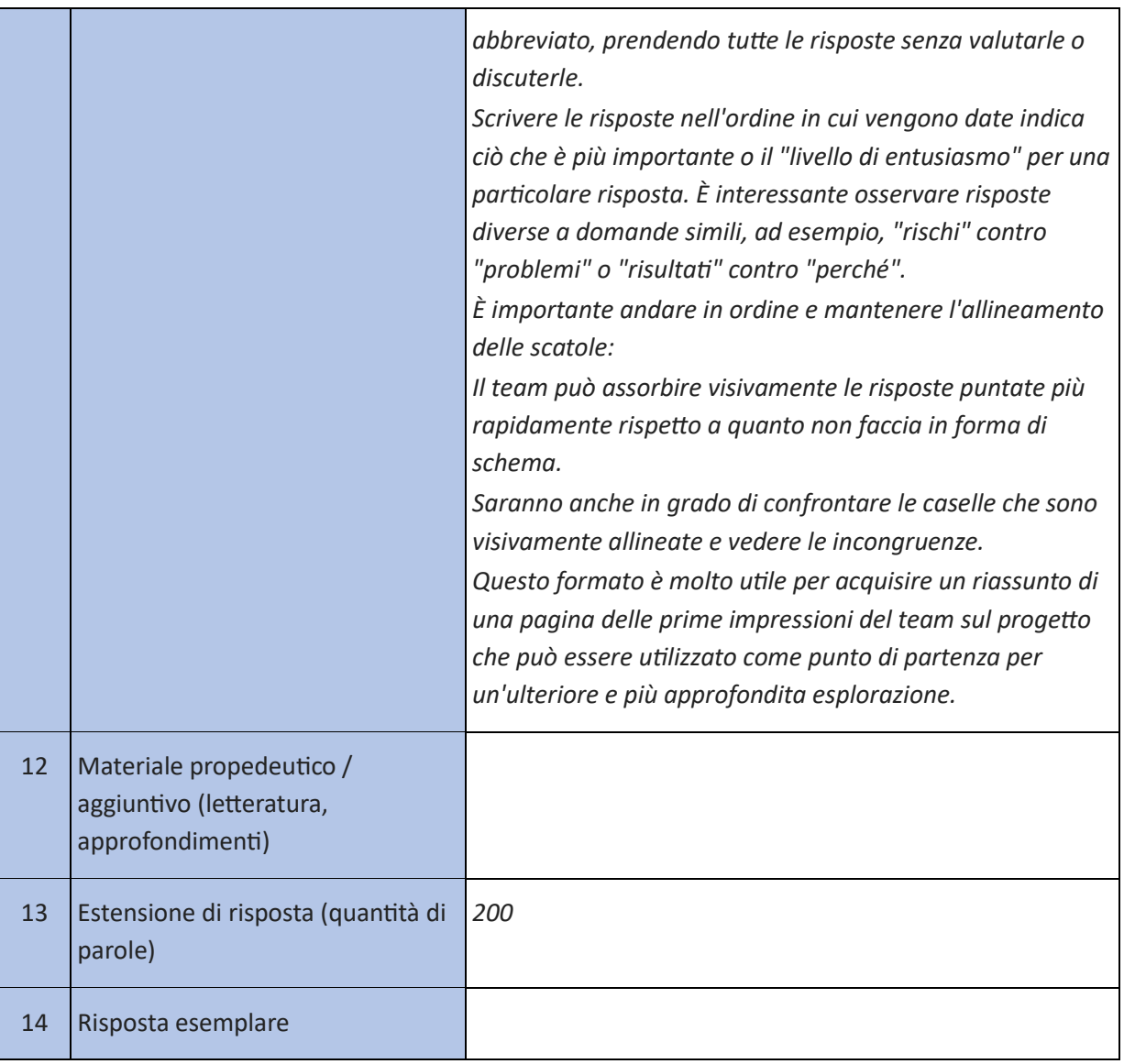

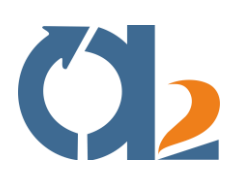

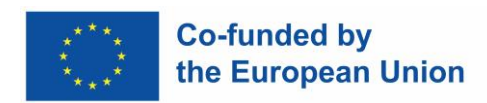

## <span id="page-38-0"></span>**Pensiero imprenditoriale**

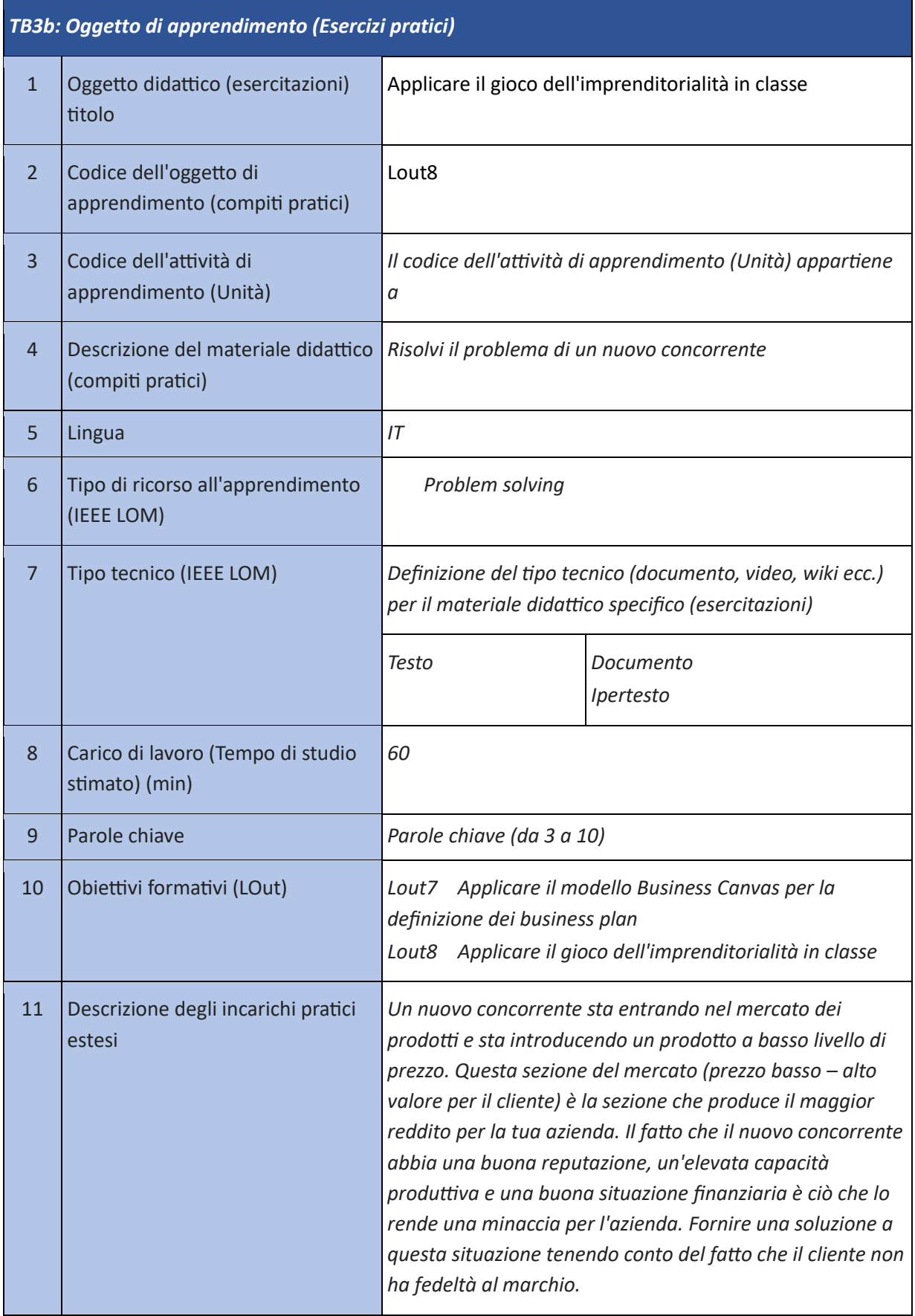

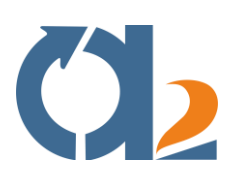

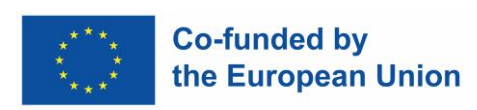

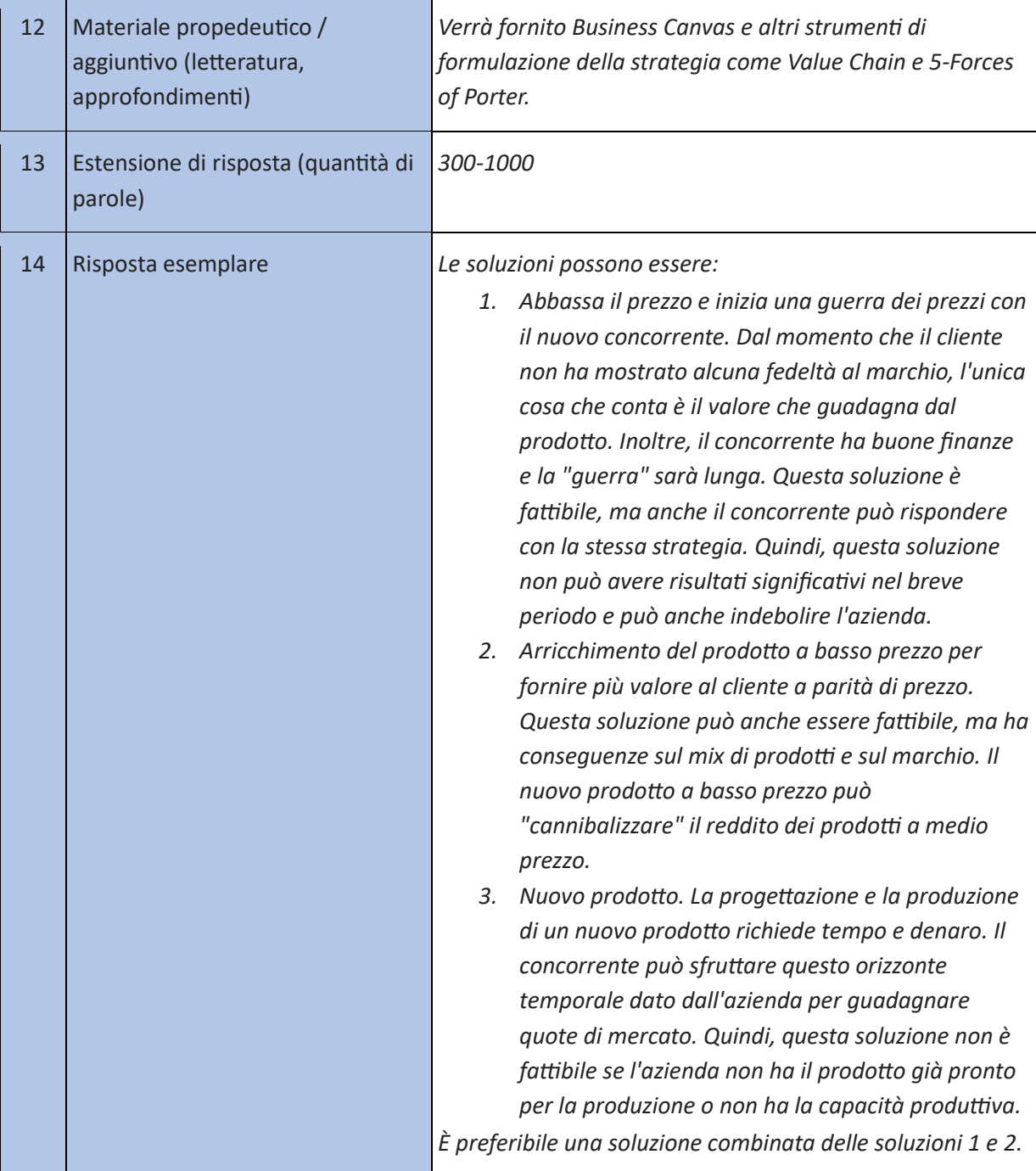

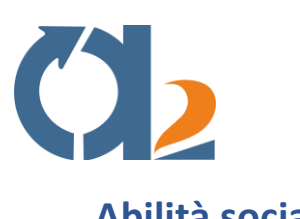

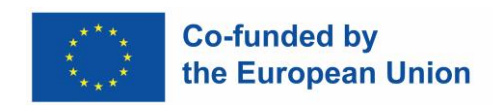

## <span id="page-40-0"></span>**Abilità sociali**

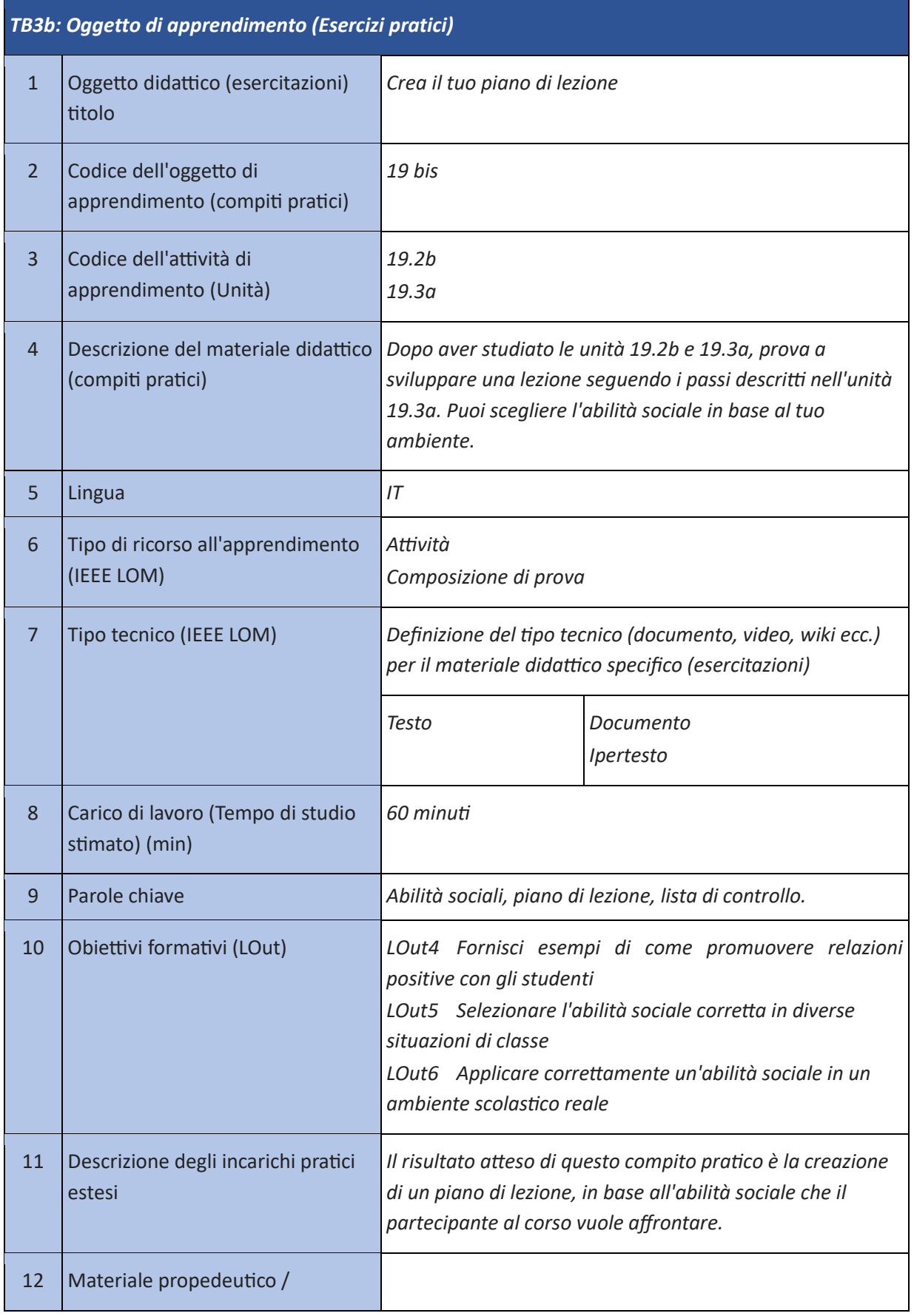

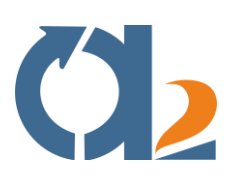

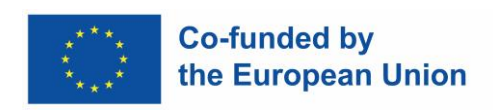

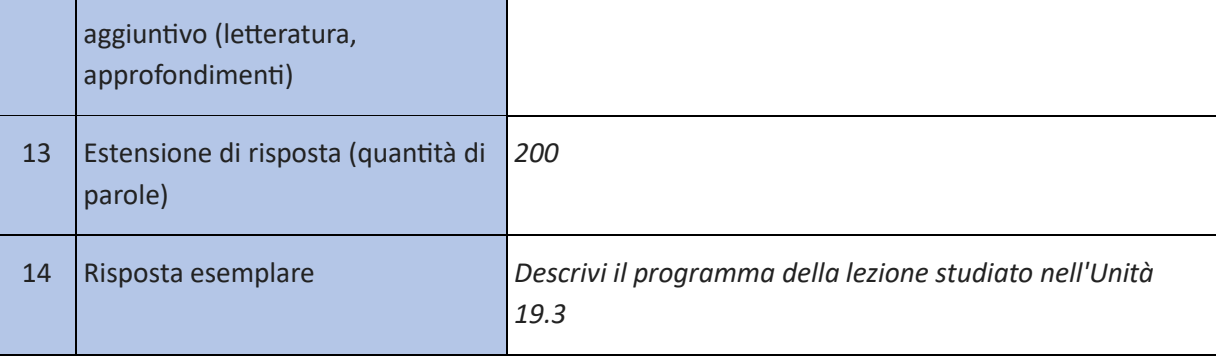

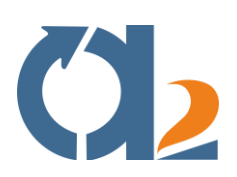

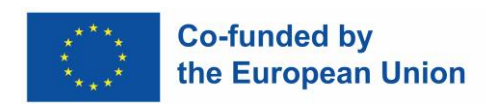

## <span id="page-42-0"></span>**Coinvolgere attivamente gli studenti**

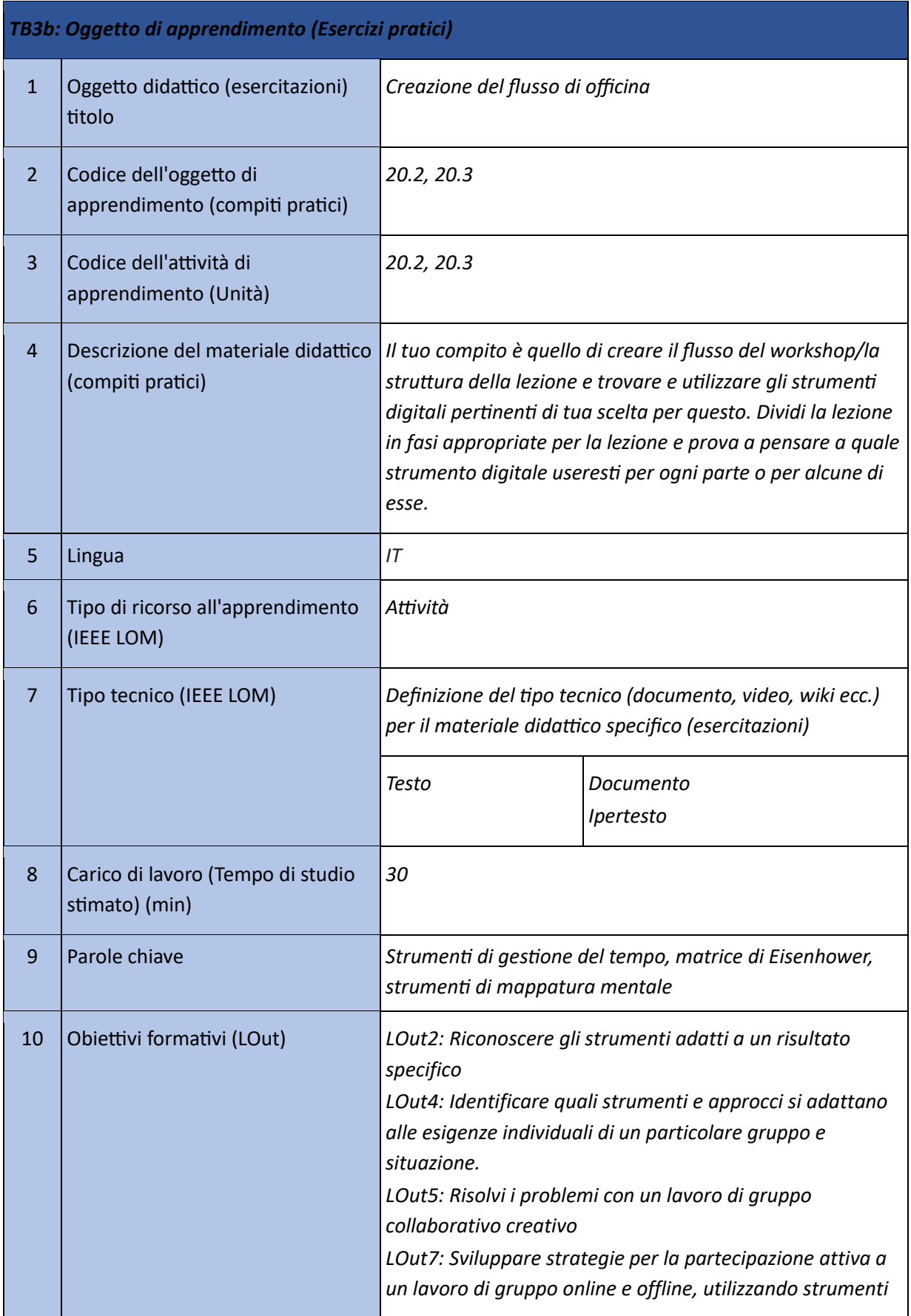

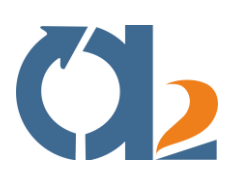

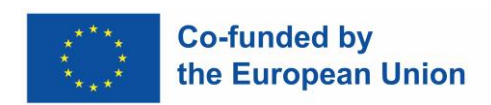

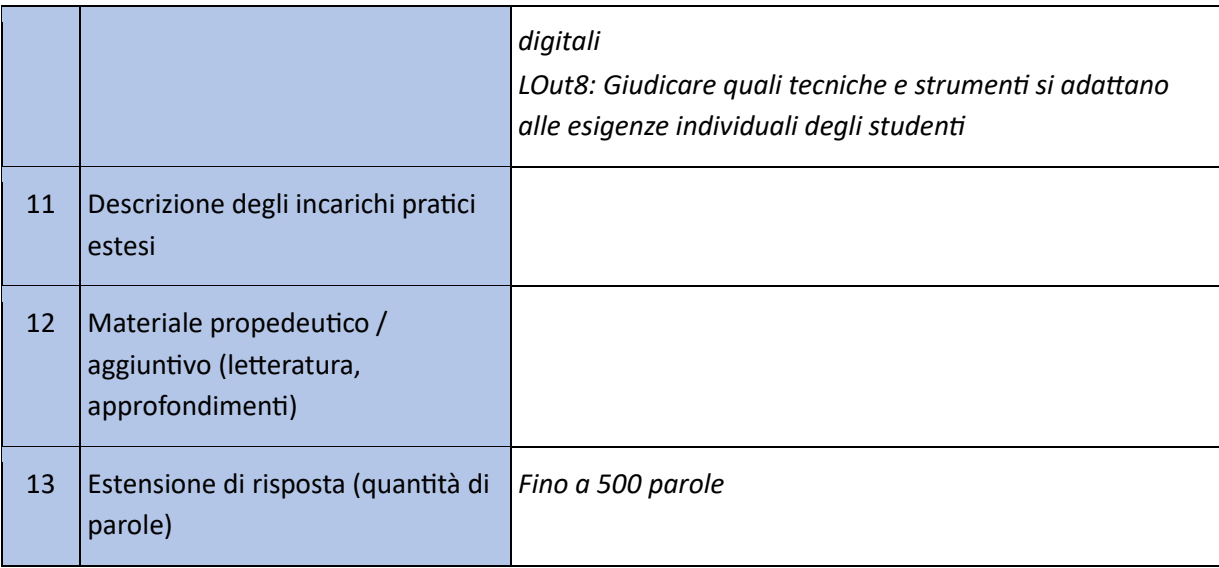

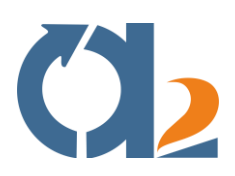

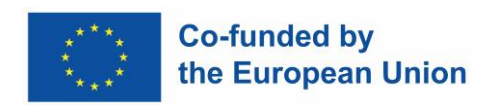

## <span id="page-44-0"></span>**Creazione di contenuti digitali**

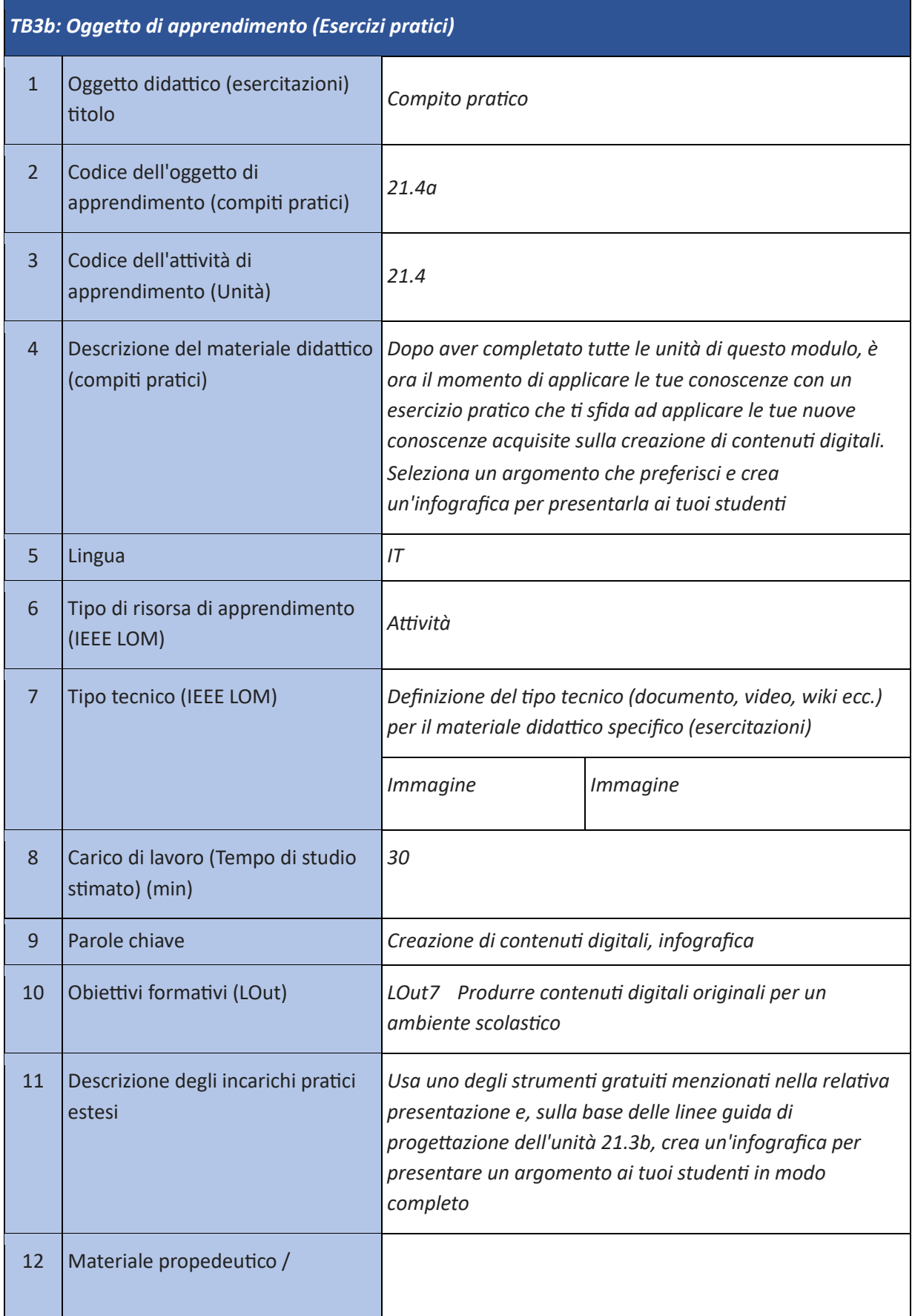

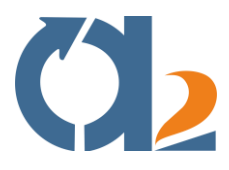

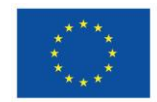

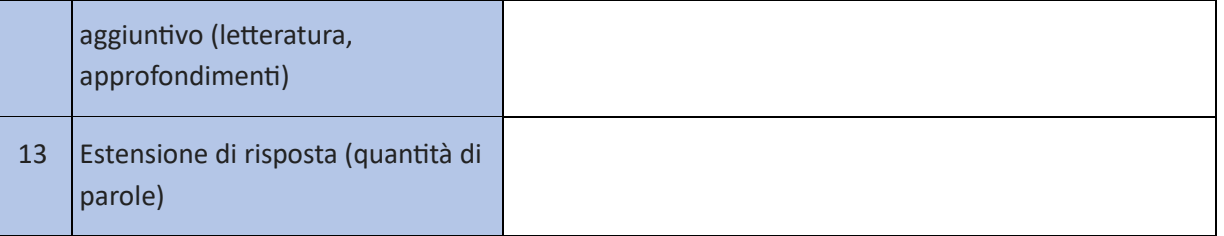

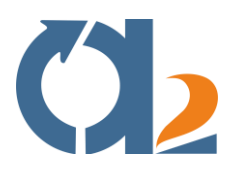

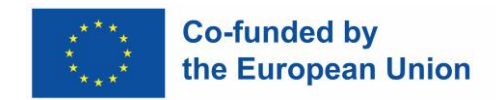

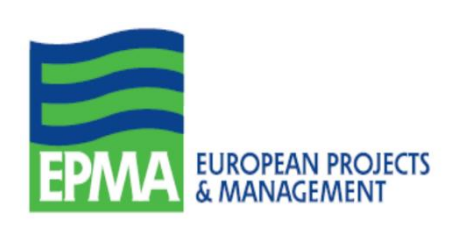

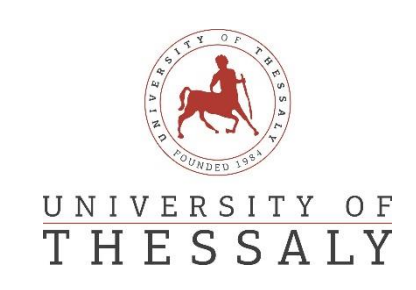

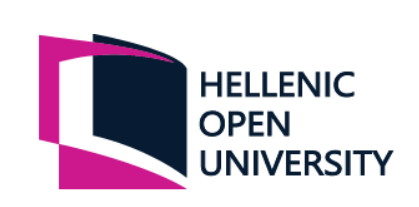

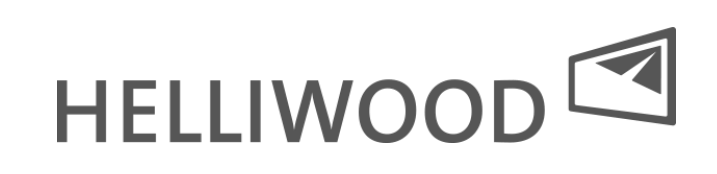

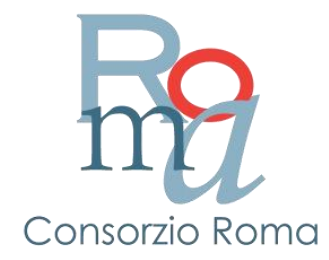